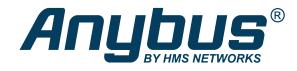

# Anybus CompactCom 40

DeviceNet<sup>™</sup>

## **NETWORK GUIDE**

HMSI-27-264 2.3 en-US ENGLISH

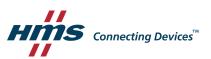

## **Important User Information**

## Liability

Every care has been taken in the preparation of this document. Please inform HMS Industrial Networks of any inaccuracies or omissions. The data and illustrations found in this document are not binding. We, HMS Industrial Networks, reserve the right to modify our products in line with our policy of continuous product development. The information in this document is subject to change without notice and should not be considered as a commitment by HMS Industrial Networks. HMS Industrial Networks assumes no responsibility for any errors that may appear in this document.

There are many applications of this product. Those responsible for the use of this device must ensure that all the necessary steps have been taken to verify that the applications meet all performance and safety requirements including any applicable laws, regulations, codes, and standards.

HMS Industrial Networks will under no circumstances assume liability or responsibility for any problems that may arise as a result from the use of undocumented features, timing, or functional side effects found outside the documented scope of this product. The effects caused by any direct or indirect use of such aspects of the product are undefined, and may include e.g. compatibility issues and stability issues.

The examples and illustrations in this document are included solely for illustrative purposes. Because of the many variables and requirements associated with any particular implementation, HMS Industrial Networks cannot assume responsibility for actual use based on these examples and illustrations.

## **Intellectual Property Rights**

HMS Industrial Networks has intellectual property rights relating to technology embodied in the product described in this document. These intellectual property rights may include patents and pending patent applications in the USA and other countries.

## **Table of Contents**

## Page

| 1 | Preface                                                                                                    |                                                                                                    |  |  |
|---|----------------------------------------------------------------------------------------------------|----------------------------------------------------------------------------------------------------|--|--|
|   | 1.1                                                                                                    | About this document                                                                                                    |  |  |
|   | 1.2                                                                                                    | Related Documents3                                                                                                    |  |  |
|   | 1.3                                                                                                    | Document History                                                                                                    |  |  |
|   | 1.4                                                                                                    | Document Conventions                                                                                                    |  |  |
|   | 1.5                                                                                                    | Document Specific Conventions4                                                                                                    |  |  |
|   | 1.6                                                                                                    | Abbreviations4                                                                                                    |  |  |
|   | 1.7                                                                                                    | Trademark Information4                                                                                                    |  |  |
| 2 | Abou                                                                                                    | ut the Anybus CompactCom 40 DeviceNet6                                                                                                    |  |  |
|   | 2.1                                                                                                    | General6                                                                                                    |  |  |
|   | 2.2                                                                                                    | Features                                                                                                    |  |  |
| 3 | Basi                                                                                                    | COperation                                                                                                    |  |  |
|   | 3.1                                                                                                    | General Information7                                                                                                    |  |  |
|   | 3.2                                                                                                    | Device Customization                                                                                                    |  |  |
|   | 3.3                                                                                                    | Communication Settings9                                                                                                    |  |  |
|   | 3.4                                                                                                    | Diagnostics                                                                                                    |  |  |
|   | 3.5                                                                                                    | Data Exchange                                                                                                    |  |  |
|   |                                                                                                    |                                                                                                    |  |  |
| 4 | CIP (                                                                                                    | Dbjects                                                                                                    |  |  |
| 4 | <b>CIP (</b><br>4.1                                                                                                    | <b>Dbjects</b> 14      General Informaton    14                                                                                                    |  |  |
| 4 |                                                                                                    | -                                                                                                    |  |  |
| 4 | 4.1                                                                                                    | General Informaton                                                                                                    |  |  |
| 4 | 4.1<br>4.2                                                                                                    | General Informaton                                                                                                    |  |  |
| 4 | 4.1<br>4.2<br>4.3                                                                                                    | General Informaton                                                                                                    |  |  |
| 4 | 4.1<br>4.2<br>4.3<br>4.4                                                                                                    | General Informaton                                                                                                    |  |  |
| 4 | 4.1<br>4.2<br>4.3<br>4.4<br>4.5                                                                                                    | General Informaton                                                                                                    |  |  |
| 4 | <ol> <li>4.1</li> <li>4.2</li> <li>4.3</li> <li>4.4</li> <li>4.5</li> <li>4.6</li> </ol>                                                                                                    | General Informaton                                                                                                    |  |  |
| 4 | <ol> <li>4.1</li> <li>4.2</li> <li>4.3</li> <li>4.4</li> <li>4.5</li> <li>4.6</li> <li>4.7</li> </ol>                                                                                                    | General Informaton14Identity Object (01h)15Message Router (02h)18DeviceNet Object (03h)19Assembly Object (04h)21Connection Object (05h)23Parameter Object (0Fh)30                                                                                                    |  |  |
| 4 | <ol> <li>4.1</li> <li>4.2</li> <li>4.3</li> <li>4.4</li> <li>4.5</li> <li>4.6</li> <li>4.7</li> <li>4.8</li> </ol>                                                                                                    | General Informaton                                                                                                    |  |  |
| 4 | <ol> <li>4.1</li> <li>4.2</li> <li>4.3</li> <li>4.4</li> <li>4.5</li> <li>4.6</li> <li>4.7</li> <li>4.8</li> <li>4.9</li> </ol>                                                                                                    | General Informaton14Identity Object (01h)15Message Router (02h)18DeviceNet Object (03h)19Assembly Object (04h)21Connection Object (05h)23Parameter Object (0Fh)30Acknowledge Handler Object (2Bh)33Base Energy Object (4Eh)34                                                                                                    |  |  |
| 4 | <ul> <li>4.1</li> <li>4.2</li> <li>4.3</li> <li>4.4</li> <li>4.5</li> <li>4.6</li> <li>4.7</li> <li>4.8</li> <li>4.9</li> <li>4.10</li> <li>4.11</li> </ul>                                                                                                    | General Informaton14Identity Object (01h)15Message Router (02h)18DeviceNet Object (03h)19Assembly Object (04h)21Connection Object (05h)23Parameter Object (0Fh)30Acknowledge Handler Object (2Bh)33Base Energy Object (4Eh)34Power Management Object (53h)36                                                                                                    |  |  |
|   | <ul> <li>4.1</li> <li>4.2</li> <li>4.3</li> <li>4.4</li> <li>4.5</li> <li>4.6</li> <li>4.7</li> <li>4.8</li> <li>4.9</li> <li>4.10</li> <li>4.11</li> </ul>                                                                                                    | General Informaton14Identity Object (01h)15Message Router (02h)18DeviceNet Object (03h)19Assembly Object (04h)21Connection Object (05h)23Parameter Object (0Fh)30Acknowledge Handler Object (2Bh)33Base Energy Object (4Eh)34Power Management Object (53h)36ABCC ADI Object (A2h)38                                                                                                    |  |  |
|   | <ul> <li>4.1</li> <li>4.2</li> <li>4.3</li> <li>4.4</li> <li>4.5</li> <li>4.6</li> <li>4.7</li> <li>4.8</li> <li>4.9</li> <li>4.10</li> <li>4.11</li> <li>Anytemic</li> </ul>                                                                                                    | General Informaton14Identity Object (01h)15Message Router (02h)18DeviceNet Object (03h)19Assembly Object (04h)21Connection Object (05h)23Parameter Object (0Fh)30Acknowledge Handler Object (2Bh)33Base Energy Object (4Eh)34Power Management Object (53h)36ABCC ADI Object (A2h)38Dus Module Objects40                                                                                                    |  |  |
|   | <ul> <li>4.1</li> <li>4.2</li> <li>4.3</li> <li>4.4</li> <li>4.5</li> <li>4.6</li> <li>4.7</li> <li>4.8</li> <li>4.9</li> <li>4.10</li> <li>4.11</li> <li>Anyte</li> <li>5.1</li> </ul>                                                                                                    | General Informaton                                                                                                    |  |  |
|   | <ul> <li>4.1</li> <li>4.2</li> <li>4.3</li> <li>4.4</li> <li>4.5</li> <li>4.6</li> <li>4.7</li> <li>4.8</li> <li>4.9</li> <li>4.10</li> <li>4.11</li> <li>Anytherapy of the second second secon</li></ul> | General Informaton                                                                                                    |  |  |
|   | <ul> <li>4.1</li> <li>4.2</li> <li>4.3</li> <li>4.4</li> <li>4.5</li> <li>4.6</li> <li>4.7</li> <li>4.8</li> <li>4.9</li> <li>4.10</li> <li>4.11</li> <li>Anytheory 5.1</li> <li>5.2</li> <li>5.3</li> </ul>                                                                                                    | General Informaton       14         Identity Object (01h)       15         Message Router (02h)       18         DeviceNet Object (03h)       19         Assembly Object (04h)       21         Connection Object (05h)       23         Parameter Object (05h)       23         Parameter Object (05h)       30         Acknowledge Handler Object (2Bh)       30         Acknowledge Handler Object (2Bh)       33         Base Energy Object (4Eh)       34         Power Management Object (53h)       36         ABCC ADI Object (A2h)       38         Dus Module Objects       40         General Information       40         Anybus Object (01h)       41         Diagnostic Object (02h)       43 |  |  |

| 6 | Host  | Application Objects                  |
|---|-------|--------------------------------------|
|   | 6.1   | General Information                  |
|   | 6.2   | CIP Identity Host Object (EDh)51     |
|   | 6.3   | Energy Reporting Object (E7h)52      |
|   | 6.4   | SYNC Object (EEh)                    |
|   | 6.5   | Energy Control Object (F0h)54        |
|   | 6.6   | DeviceNet Host Object (FCh)60        |
| Α | Cate  | gorization of Functionality          |
|   | A.1   | Basic                                |
|   | A.2   | Extended65                           |
| В | Imp   | ementation Details                   |
|   | B.1   | DeviceNet Implementation             |
|   | B.2   | SUP-Bit Definition                   |
|   | B.3   | Anybus State Machine                 |
| С | CIP I | Request Forwarding                   |
| D | Tech  | nical Specification                  |
|   | D.1   | Front View                           |
|   | D.2   | Functional Earth (FE) Requirements71 |
|   | D.3   | Power Supplies                       |
|   | D.4   | Power Consumption                    |
|   | D.5   | Environmental Specification72        |
|   | D.6   | EMC Compliance                       |
| E | Back  | ward Compatibility                   |
|   | E.1   | Initial Considerations               |
|   | E.2   | Hardware Compatibility73             |
|   | E.3   | General Software                     |
|   | E.4   | Network Specific — DeviceNet         |

## 1 Preface

## **1.1** About this document

This document is intended to provide a good understanding of the functionality offered by the Anybus CompactCom 40 DeviceNet. The document describes the features that are specific to Anybus CompactCom 40 DeviceNet. For general information regarding Anybus CompactCom, consult the Anybus CompactCom design guides.

The reader of this document is expected to be familiar with high level software design and communication systems in general. The information in this network guide should normally be sufficient to implement a design. However if advanced DeviceNet specific functionality is to be used, in-depth knowledge of DeviceNet networking internals and/or information from the official DeviceNet specifications may be required. In such cases, the persons responsible for the implementation of this product should either obtain the DeviceNet specification to gain sufficient knowledge or limit their implementation in such a way that this is not necessary.

For additional related documentation and file downloads, please visit the support website at <u>www.anybus.com/support</u>.

## **1.2** Related Documents

| Document                                                | Author | Document ID  |
|---------------------------------------------------------|--------|--------------|
| Anybus CompactCom 40 Software Design Guide              | HMS    | HMSI-216-125 |
| Anybus CompactCom M40 Hardware Design Guide             | HMS    | HMSI-216-126 |
| Anybus CompactCom B40 Design Guide                      | HMS    | HMSI-27-230  |
| Anybus CompactCom Host Application Implementation Guide | HMS    | HMSI-27-334  |
| DeviceNet Specification                                 | ODVA   |              |
| CIP specification, Volumes 1 (CIP Common)               | ODVA   |              |

## **1.3** Document History

| Version Date Description |            | Description                                                    |  |
|--------------------------|------------|----------------------------------------------------------------|--|
| 1.00                     | 2014-09-15 | First official revision                                        |  |
| 1.10                     | 2014-10-02 | Misc. updates                                                  |  |
| 1.11                     | 2015-01-30 | Minor update                                                   |  |
| 1.20                     | 2015-10-23 | Minor update                                                   |  |
| 2.0                      | 2017-01-23 | Moved from FM to DOX<br>M12 connectors added<br>Misc. updates  |  |
| 2.1                      | 2017-07-10 | Added appendix on backward compatibility                       |  |
| 2.2                      | 2018-08-28 | 28 Corrected table for baud rate settings<br>Minor corrections |  |
| 2.3                      | 2019-02-28 | Added description of objects E7h and F0h<br>Rebranding         |  |

## 1.4 Document Conventions

Ordered lists are used for instructions that must be carried out in sequence:

- 1. First do this
- 2. Then do this

Unordered (bulleted) lists are used for:

- Itemized information
- Instructions that can be carried out in any order

...and for action-result type instructions:

- This action...
  - $\rightarrow$  leads to this result

**Bold typeface** indicates interactive parts such as connectors and switches on the hardware, or menus and buttons in a graphical user interface.

Monospaced text is used to indicate program code and other kinds of data input/output such as configuration scripts.

This is a cross-reference within this document: Document Conventions, p. 3

This is an external link (URL): www.hms-networks.com

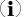

This is additional information which may facilitate installation and/or operation.

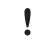

This instruction must be followed to avoid a risk of reduced functionality and/or damage to the equipment, or to avoid a network security risk.

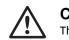

Caution

This instruction must be followed to avoid a risk of personal injury.

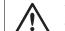

#### WARNING

This instruction must be followed to avoid a risk of death or serious injury.

### 1.5 Document Specific Conventions

- The terms "Anybus" or "module" refers to the Anybus CompactCom module.
- The terms "host" or "host application" refer to the device that hosts the Anybus.
- Hexadecimal values are written in the format NNNNh or 0xNNNN, where NNNN is the hexadecimal value.
- A byte always consists of 8 bits.
- The terms "basic" and "extended" are used to classify objects, instances and attributes.

#### 1.6 Abbreviations

| Abbreviation | Meaning                          |
|--------------|----------------------------------|
| API          | assigned packet interval         |
| RPI          | requested packet interval        |
| т            | target (in this case the module) |
| 0            | origin (in this case the master) |

#### **1.7** Trademark Information

Anybus' is a registered trademark of HMS Industrial Networks .

All other trademarks are the property of their respective holders.

## 2 About the Anybus CompactCom 40 DeviceNet

#### 2.1 General

The Anybus CompactCom 40 DeviceNet communication module provides instant DeviceNet conformance tested connectivity via the patented Anybus CompactCom host interface. Any device that supports this standard can take advantage of the features provided by the module, allowing seamless network integration regardless of network type.

The modular approach of the Anybus CompactCom 40 platform allows the CIP-object implementation to be extended to fit specific application requirements. Furthermore, the Identity Object can be customized, allowing the end product to appear as a vendor-specific implementation rather than a generic Anybus module.

This product conforms to all aspects of the host interface for Anybus CompactCom 40 modules defined in the Anybus CompactCom 40 Hardware and Software Design Guides, making it fully interchangeable with any other device following that specification. Generally, no additional network related software support is needed, however in order to be able to take full advantage of advanced network specific functionality, a certain degree of dedicated software support may be necessary.

#### 2.2 Features

- Pluggable 5.08 DeviceNet connector or M12 connectors
- Brick version
- CIP Parameter Object Support
- Explicit messaging
- UCMM Capable
- Bit-strobed I/O
- Change-of-state / Cyclic I/O
- Polled I/O
- Expansion possibilities via CIP forwarding
- Customizable Identity object
- Max. read process data: 512 bytes
- Max. write process data: 512 bytes
- Max. process data (read + write, in bytes): 1024 bytes
- Automatic Baud Rate Detection
- Modular Device functionality
- Quick Connect supported

Anybus CompactCom 40 DeviceNet<sup>™</sup> Network Guide

## **3** Basic Operation

#### 3.1 General Information

#### 3.1.1 Software Requirements

No additional network support code needs to be written in order to support the Anybus CompactCom 40 DeviceNet, however due to the nature of the DeviceNet networking system, certain restrictions must be taken into account:

- Certain functionality in the module requires that the command Get\_Instance\_Number\_By\_ Order (Application Data Object, FEh) is implemented in the host application.
- Up to 5 diagnostic instances (See *Diagnostic Object (02h), p. 43*) can be created by the host application during normal conditions. An additional 6th instance may be created in event of a major fault. This limit is set by the module, not by the network.

For in-depth information regarding the Anybus CompactCom software interface, consult the general Anybus CompactCom 40 Software Design Guide.

See also ...

- Diagnostic Object (02h), p. 43 (Anybus Module Object)
- Anybus CompactCom 40 Software Design Guide, "Application Data Object (FEh)"

For in depth information regarding the Anybus CompactCom software interface, consult the Anybus CompactCom 40 Software Design Guide.

#### 3.1.2 Electronic Data Sheet (EDS)

Since the module implements the Parameter Object, it is possible for configuration tools such as RSNetWorx from Rockwell, to automatically generate a suitable EDS-file.

Note that this functionality requires that the command Get\_Instance\_Number\_By\_Order (Application Data Object, FEh) has been implemented in the host application.

See also ...

- Device Customization, p. 8
- Parameter Object (OFh), p. 30 (CIP object)
- Anybus CompactCom 40 Software Design Guide, "Application Data Object (FEh)"

To comply with CIP specification requirements, custom EDS-implementations require a new Vendor ID and/or Product Code.

To obtain a Vendor ID, contact the ODVA.

#### 3.2 Device Customization

By default, the module supports the generic CIP-profile with the following identity settings:

| Vendor ID:    | 005Ah (HMS Industrial Networks)            |
|---------------|--------------------------------------------|
| Device Type:  | 002Bh (Generic Device)                     |
| Product Code: | 003Fh (Anybus CompactCom 40 DeviceNet(TM)) |
| Product Name: | "Anybus CompactCom 40 DeviceNet(TM)"       |

It is possible to customize the identity of the module by implementing the DeviceNet Host Object. Furthermore, it is possible to re-route requests to unimplemented CIP objects to the host application, thus enabling support for other profiles etc.

To support a specific profile, perform the following tasks:

- Set up the identity settings in the DeviceNet Host Object according to profile requirements.
- Set up the Assembly Instance Numbers according to profile requirements.
- Enable routing of CIP-messages to the host application in the DeviceNet Host Object.
- Implement the required CIP-objects in the host application.

See also...

- Identity Object (01h), p. 15 (CIP object)
- DeviceNet Host Object (FCh), p. 60 (Host Application Object)
- CIP Request Forwarding, p. 68

According to the CIP specification, the combination of Vendor ID and serial number <u>must</u> be unique. It is <u>not</u> permitted to use a custom serial number in combination with the HMS Vendor ID (005Ah), nor is it permitted to choose Vendor ID arbitrarily. Failure to comply to this requirement will induce interoperability problems and/or other unwanted side effects. HMS approves use of the HMS Vendor ID (005Ah), in combination with the default serial number, under the condition that the implementation requires no deviations from the standard EDS-file.

To obtain a Vendor ID, contact the ODVA.

#### 3.2.1 Modular Device Functionality

Modular devices consist of a backplane with a certain number of "slots". The first slot is occupied by the "coupler" which contains the Anybus CompactCom module. All other slots may be empty or occupied by modules. The Anybus CompactCom 40 DeviceNet module is configurable as a modular slave.

When mapping ADIs to process data, the application shall map the process data of each module in slot order.

A list of modules in a Modular Device is available to the DeviceNet network master by a request to the CIP Identity object.

See also ...

- Identity Object (01h), p. 15 (CIP object)
- Anybus CompactCom 40 Software Design Guide, "Modular device Object (ECh)"

#### 3.2.2 Quick Connect

The module supports the Quick Connect functionality. The functionality is disabled by default and can be enabled in the DeviceNet Host Object. Enabling the functionality in the DeviceNet Host Object, will make it possible to enable/disable the use of it in the DeviceNet object (CIP) or the Network Configuration Object.

The module itself has a connection time down to 100 ms when Quick Connect is enabled. The actual connection time to the network will depend on the performance of the application, response time, and amount of process data to be mapped.

See also ...

- DeviceNet Object (03h), p. 19 (CIP object)
- DeviceNet Host Object (FCh), p. 60 (Host Application Object)
- Network Configuration Object (04h), p. 46

#### 3.3 Communication Settings

As with other Anybus CompactCom products, network related communication settings are grouped in the Network Configuration Object (04h).

| Baud rate             | Setting Baud Rate, p. 10                  |
|-----------------------|-------------------------------------------|
| Node Address (MAC ID) | Setting Node Address, p. 11               |
| QuickConnect          | Network Configuration Object (04h), p. 46 |

The parameters in the Network Configuration Object (04h) are available from the network through the Identity Object (CIP-object). If the parameters are set through switches from the application during setup, the parameters cannot be changed from the network, but still be read.

See also...

- Identity Object (01h), p. 15
- DeviceNet Object (03h), p. 19 (CIP object)
- Network Configuration Object (04h), p. 46 (Anybus Module Object)

## 3.3.1 Setting Baud Rate

If automatic baud rate detection is disabled, the baud rate can be set according to the methods in the table below.

| Method                                               | Actions Required to be Performed by Host<br>Application                                                                                                    | Comments                                                                                                    |
|------------------------------------------------------|----------------------------------------------------------------------------------------------------|----------------------------------------------------------------------------------------------------|
| Baud rate set only<br>from network                   | <ul> <li>Set attribute #5 in the Network<br/>Configuration Object (04h), Instance #2<br/>to 04h or larger.</li> <li>Set attribute #10 in the DeviceNet Host<br/>Object (FCh) to TRUE.</li> </ul>                                                                                                    | An invalid value (04h or larger) is set by the host<br>application. The module will go online using the<br>latest configured baud rate. When a value is set<br>from the network, the value will be set in<br>attribute #5 in the Network Configuration<br>Object (04h), Instance #2. The new baud rate<br>will valid after the next reset.                                                                                                    |
| Baud rate set only<br>from application               | <ul> <li>Set attribute #10 in the DeviceNet Host<br/>Object (FCh) to FALSE.</li> <li>Set attribute #5 in the Network<br/>Configuration Object (04h), Instance #2<br/>to any value between 00h - 03h</li> <li>Each time the host application changes<br/>the value, the new value shall be written<br/>to attribute #5 in the Network<br/>Configuration Object (04h), Instance #2.</li> </ul> | If an invalid value is set by the host application<br>(04h or larger), the module will enter the<br>"Communication faulted state" at network<br>initialization.<br>If, after network initialization, the configured<br>and the last value set by the host application<br>differ, a minor fault will be indicated. Attributes<br>#7 and #9 in the CIP DeviceNet Object (03h) will<br>be updated.                                                                                                    |
| Baud rate set from<br>network or from<br>application | <ul> <li>Set attribute #5 in the Network<br/>Configuration Object (04h), Instance #2.</li> <li>Each time the host application changes<br/>the value, the new value shall be written<br/>to attribute #5 in the Network<br/>Configuration Object (04h), Instance #2.</li> <li>Set attribute #10 in the DeviceNet<br/>Object (FCh) to TRUE.</li> </ul>                                         | If an invalid value is set by the host application,<br>the module will return to the latest used.<br>When a value is set from the network, the value<br>will be set in attribute #5 in the Network<br>Configuration Object (04h), Instance #2. The<br>new baud rate will valid after the next reset.<br>If, after network initialization, the configured<br>and the last value set by the host application<br>differ, a minor fault will be indicated. Attributes<br>#7 and #9 in the CIP DeviceNet Object (03h) will<br>be updated. |

#### 3.3.2 Setting Node Address

There are three different methods to set the node address (the MAC ID) of the module.

| Method                                                  | Actions Required to be Performed by Host<br>Application                                                                                                    | Comments                                                                                                    |
|---------------------------------------------------------|----------------------------------------------------------------------------------------------------|----------------------------------------------------------------------------------------------------|
| Node address set<br>only from network                   | <ul> <li>Set attribute #5 in the Network<br/>Configuration Object (04h), Instance #1<br/>to 64 or larger.</li> <li>Set attribute #9 in the DeviceNet Host<br/>Object (FCh) to TRUE.</li> </ul>                                                                                                    | An invalid node address (64 - 255) is set by the<br>host application. The module will go online<br>using the latest configured address. When a<br>node address is set from the network, the<br>address will be set in attribute #5 in the<br>Network Configuration Object (04h), Instance #1.<br>The module deletes all Connection objects and<br>restarts the network access process.                                                                                                    |
| Node address set<br>only from application               | <ul> <li>Set attribute #9 in the DeviceNet Host<br/>Object (FCh) to FALSE.</li> <li>Set attribute #5 in the Network<br/>Configuration Object (04h), Instance #1<br/>to any value between 0 - 63.</li> <li>Each time the host application changes<br/>the value, the new value shall be written<br/>to attribute #5 in the Network<br/>Configuration Object (04h), Instance #1.</li> </ul> | If an invalid value is set by the host application<br>(64 - 255), the module will enter the<br>"Communication faulted state" at network<br>initialization.<br>If, after network initialization, the configured<br>and the last value set by the host application<br>differ, a minor fault will be indicated. Attributes<br>#6 and #8 in the CIP DeviceNet Object (03h) will<br>be updated.                                                                                                    |
| Node address set<br>from network or<br>from application | <ul> <li>Set attribute #5 in the Network<br/>Configuration Object (04h), Instance #1.</li> <li>Each time the host application changes<br/>the value, the new value shall be written<br/>to attribute #5 in the Network<br/>Configuration Object (04h), Instance #1.</li> <li>Set attribute #9 in the DeviceNet Object<br/>(FCh) to TRUE.</li> </ul>                                       | If an invalid value is set by the host application,<br>the module will return to the latest used.<br>When a node address is set from the network,<br>the address will be set in attribute #5 in the<br>Network Configuration Object (04h), Instance #1.<br>The module deletes all Connection objects and<br>restarts the network access process.<br>If, after network initialization, the configured<br>and the last value set by the host application<br>differ, a minor fault will be indicated. Attributes<br>#6 and #8 in the CIP DeviceNet Object (03h) will<br>be updated. |

See also ...

- DeviceNet Host Object (FCh), p. 60 (Host Application Object)
- *Network Configuration Object (04h), p. 46* (Anybus Module Object)

## 3.4 Diagnostics

The severity value of all pending events are combined (using logical OR) and copied to the corresponding bits in the Status attribute of the CIP Identity Object.

See also ...

- Identity Object (01h), p. 15 (CIP Object)
- Diagnostic Object (02h), p. 43 (Anybus Module Object)

### 3.5 Data Exchange

#### 3.5.1 Application Data (ADIs)

ADIs are represented on DeviceNet through the ABCC ADI Object (CIP-object). Each instance within this objects corresponds directly to an instance in the Application Data Object on the host application side.

- Parameter Object (OFh), p. 30 (CIP Object)
- ABCC ADI Object (A2h), p. 38 (CIP Object)

#### 3.5.2 Process Data

Process Data is represented on DeviceNet through dedicated instances in the Assembly Object. Note that each ADI element is mapped on a byte-boundary, i.e. each BOOL occupies one byte.

If the Host Assembly Mapping Object (EBh) is implemented, it is possible for the application to define a set of assembly instances that can be used by an IO connection. The IO connection is triggered by setting attribute #9 in instance #2, #3, or #4 in the Connection Object (05h, CIP object). The Anybus CompactCom will send remapping commands to the Application Data Object (FEh). The module will map the ADIs (bound to CIP assembly instances), pointed to by class attributes #14 and #16 in the Connection Object, to instances defined by the application in the Assembly Mapping Object. Attributes #21 and #22 in the DeviceNet Host Object are used to bind each CIP assembly instance to the correct assembly mapping instance.

See also ...

- Assembly Object (04h), p. 21 (CIP Object)
- Connection Object (05h), p. 23 (CIP Object)
- DeviceNet Host Object (FCh), p. 60
- Anybus CompactCom 40 Software Design Guide, "Assembly Mapping Object (EBh)"

#### 3.5.3 Translation of Data Types

The Anybus data types are translated to CIP-standard and vice versa according to the table below.

| Anybus Data Type | CIP Data Type | Comments                                                                                                    |  |
|------------------|---------------|----------------------------------------------------------------------------------------------------|--|
| BOOL             | BOOL          | Each ADI element of this type occupies one byte.                                                                                                    |  |
| ENUM             | USINT         |                                                                                                    |  |
| SINT8            | SINT          |                                                                                                    |  |
| UINT8            | USINT         |                                                                                                    |  |
| SINT16           | INT           | Each ADI element of this type occupies two bytes.                                                                                                    |  |
| UINT16           | UINT          |                                                                                                    |  |
| SINT32           | DINT          | Each ADI element of this type occupies four bytes.                                                                                                    |  |
| UINT32           | UDINT         |                                                                                                    |  |
| FLOAT            | REAL          |                                                                                                    |  |
| CHAR             | SHORT_STRING  | SHORT_STRING consists of a single-byte length field (which in this case represents the number of ADI elements) followed by the actual character data (in this case the actual ADI elements). This means that a 10-character string occupies 11 bytes. |  |
| SINT64           | LINT          | Each ADI element of this type occupies eight bytes.                                                                                                    |  |
| UINT64           | ULINT         |                                                                                                    |  |
| BITS8            | BYTE          | Each ADI element of this type occupies one byte.                                                                                                    |  |
| BITS16           | WORD          | Each ADI element of this type occupies two bytes.                                                                                                    |  |
| BITS32           | DWORD         | Each ADI element of this type occupies four bytes.                                                                                                    |  |
| OCTET            | USINT         | Each ADI element of this type occupies one byte.                                                                                                    |  |
| BITS1-7          | BYTE          | BIt fields of size 1 - 7                                                                                                    |  |
| PAD0-8           | BYTE          | BIt fields of size 0 - 8 used for padding                                                                                                    |  |
| PAD9-16          | BYTE          | BIt fields of size 9 - 16 used for padding                                                                                                    |  |
| BOOL1            | BOOL          |                                                                                                    |  |

For more information about the Anybus data types, please consult the Anybus CompactCom 40 Software Design Guide.

## 4 CIP Objects

### 4.1 General Informaton

This chapter specifies the CIP-objects implementation in the module. The objects described herein can be accessed from the network, but not by the host application.

Mandatory Objects:

- Identity Object (01h), p. 15
- Message Router (02h), p. 18
- DeviceNet Object (03h), p. 19
- Assembly Object (04h), p. 21
- Connection Object (05h), p. 23
- Parameter Object (0Fh), p. 30
- Acknowledge Handler Object (2Bh), p. 33

**CIP Energy Objects:** 

- Base Energy Object (4Eh), p. 34
- Power Management Object (53h), p. 36

Vendor Specific Objects:

• ABCC ADI Object (A2h), p. 38

It is possible to implement additional CIP-objects in the host application using the CIP forwarding functionality, see *DeviceNet Host Object (FCh), p. 60* and *CIP Request Forwarding, p. 68*.

## 4.2 Identity Object (01h)

#### Category

Extended

#### **Object Description**

The Identity Object provides identification of and general information about the module.

The object supports multiple instances. Instance 1, which is the only mandatory instance, describes the whole product. It is used by applications to determine what nodes are on the network and to match an EDS file with a product on the network. The other (optional) instances describe different parts of the product, e.g. the software.

If modular device functionality is enabled, a list of the modules in the slots can be retrieved and made available to the network master by sending a get request to class attribute 100.

Instance attributes 1 - 4 and 6 - 7can be customized by implementing the DeviceNet Host Object.

Additional identity instances can be registered by implementing the CIP Identity Host Object (host application object).

See also ....

- DeviceNet Host Object (FCh), p. 60
- CIP Identity Host Object (EDh), p. 51

#### **Supported Services**

| Class:    | Get_Attribute_Single |
|-----------|----------------------|
|           | Get_Attributes_All   |
| Instance: | Get_Attribute_Single |
|           | Set_Attribute_Single |
|           | Get_Attributes_All   |
|           | Reset                |

#### **Class Attributes**

| #   | Name                | Access | Туре            | Value                                                                                                    |
|-----|---------------------|--------|-----------------|----------------------------------------------------------------------------------------------------|
| 1   | Revision            | Get    | UINT            | 0001h (Object revision)                                                                                                    |
| 2   | Max instance        | Get    | UINT            | Maximum instance number                                                                                                    |
| 3   | Number of instances | Get    | UINT            | Number of instances                                                                                                    |
| 100 | Module ID List      | Get    | Array of UINT32 | If modular device functionality is enabled, a request to this attribute will generate a Get_List request to the Modular Device Object in the host application.<br>See <i>Modular Device Functionality, p. 8</i> |

#### **Instance Attributes**

Attributes #1–4 and #6–7 an be customized by implementing the DeviceNet Host Object, see *DeviceNet Host Object (FCh), p. 60* 

| #  | Name                       | Access | Туре                                               | Value/Description                                                                                                    |
|----|----------------------------|--------|----------------------------------------------------|----------------------------------------------------------------------------------------------------|
| 1  | Vendor ID                  | Get    | UINT                                               | 005Ah (HMS Industrial Networks)                                                                                                    |
| 2  | Device Type                | Get    | UINT                                               | 002Bh (Generic Device)                                                                                                    |
| 3  | Product Code               | Get    | UINT                                               | 003Fh (Anybus CompactCom 40 DeviceNet(TM))                                                                                                    |
| 4  | Revision                   | Get    | Struct of:<br>USINT<br>USINT                       | Major and minor firmware revision                                                                                                    |
| 5  | Status                     | Get    | WORD                                               | See Device Status table below                                                                                                    |
| 6  | Serial Number              | Get    | UDINT                                              | Unique serial number (assigned by HMS Industrial Networks )                                                                                          |
| 7  | Product Name               | Get    | SHORT_STRING                                       | "Anybus CompactCom 40 DeviceNet(TM)"                                                                                                    |
| 11 | Active<br>language         | Set    | Struct of:<br>USINT<br>USINT<br>USINT              | Requests sent to this instance are forwarded to the Application Object. If the request is accepted, the module will update the language accordingly. |
| 12 | Supported<br>Language List | Get    | Array of:<br>Struct of:<br>USINT<br>USINT<br>USINT | List of languages supported by the host application. The list is read from the Application Object and translated to CIP standard.                    |

#### **Device Status**

| bit(s) | Name                                                                                                    |                               |                                                                                                    |  |  |  |
|--------|----------------------------------------------------------------------------------------------------|-------------------------------|----------------------------------------------------------------------------------------------------|--|--|--|
| 0      | Module Owned                                                                                                    |                               |                                                                                                    |  |  |  |
| 1      | (reserved, set to 0)                                                                                                    |                               |                                                                                                    |  |  |  |
| 2      | Configured<br>This bit shows if the product has other settings than "out-of-box". The value is set to true if the configured attribute in the<br>Application Object is set. |                               |                                                                                                    |  |  |  |
| 3      | (reserved                                                                                                    | , set to 0)                   |                                                                                                    |  |  |  |
| 4 7    | Extended Device Status:                                                                                                    |                               |                                                                                                    |  |  |  |
|        | Value:                                                                                                    | Meaning:                      | Priority (higher number means higher priority):                                                                                                    |  |  |  |
|        | 0010b                                                                                                    | Faulted I/O Connection        | 3                                                                                                    |  |  |  |
|        | 0011b                                                                                                    | No I/O connection established | 0                                                                                                    |  |  |  |
|        | 0101b                                                                                                    | Major fault                   | 4                                                                                                    |  |  |  |
|        | 0110b                                                                                                    | Connection in Run mode        | 1                                                                                                    |  |  |  |
|        | 0111b                                                                                                    | Connection in Idle mode       | 2                                                                                                    |  |  |  |
|        | (other) (reserved)                                                                                                    |                               |                                                                                                    |  |  |  |
| 8      | Set for m                                                                                                    | inor recoverable faults       | These bits represent a combination of network specific faults (see<br>CIP specifications) and faults generated by the module (see<br>Diagnostic Object (02h), p. 43) |  |  |  |
| 9      | Set for m                                                                                                    | inor unrecoverable faults     |                                                                                                    |  |  |  |
| 10     | Set for m                                                                                                    | ajor recoverable faults       | bighostic object (ozij), p. 457                                                                                                    |  |  |  |
| 11     | Set for m                                                                                                    | ajor unrecoverable faults     |                                                                                                    |  |  |  |
| 12 15  | (reserved                                                                                                    | , set to 0)                   |                                                                                                    |  |  |  |

#### Service Details: Reset

The module forwards reset requests from the network to the host application. For more information about network reset handling, consult the general Anybus CompactCom 40 Software Design Guide.

There are two types of network reset requests on DeviceNet:

| Type 0: Power Cycling Reset | This service emulates a power cycling of the module, and corresponds to Anybus reset type 0 (Power-<br>on reset). For further information, consult the general Anybus CompactCom 40 Software Design<br>Guide.                           |
|-----------------------------|----------------------------------------------------------------------------------------------------|
| Type 1: Out of box reset    | This service sets a "out of box" configuration and performs a reset, and corresponds to Anybus reset type 2 (Power cycling + factory default). For further information, consult the general Anybus CompactCom 40 Software Design Guide. |

## 4.3 Message Router (02h)

#### Category

Extended

#### **Object Description**

The Message Router Object provides a messaging connection point through which a client may address a service to any object class or instance residing in the physical module.

In the Anybus CompactCom module it is used internally to direct object requests.

#### **Supported Services**

Class: -Instance: -

#### **Class Attributes**

\_

#### **Instance Attributes**

## 4.4 DeviceNet Object (03h)

#### Category

Extended

## **Object Description**

This object provides means for configuring the DeviceNet interface of the module.

#### **Supported Services**

| Class:    | Get_Attribute_Single                       |
|-----------|--------------------------------------------|
| Instance: | Get_Attribute_Single                       |
|           | Set_Attribute_Single                       |
|           | Allocate Master/Slave Connection Set (4Bh) |
|           | Release Master/Slave Connection Set (4Ch)  |

#### **Class Attributes**

| # | Name     | Access | Туре | Value                   |
|---|----------|--------|------|-------------------------|
| 1 | Revision | Get    | UINT | 0002h (Object revision) |

### **Instance Attributes**

| # | Name                      | Access  | Туре                        | Comments                                                                                                    |
|---|---------------------------|---------|-----------------------------|----------------------------------------------------------------------------------------------------|
| 1 | MAC ID                    | Get/Set | USINT                       | Currently used node address (0 - 63).<br>Set access right is conditional. For more information, see <i>Communication</i><br><i>Settings, p. 9.</i>                                                                                           |
| 2 | Baud Rate                 | Get/Set | USINT                       | Value Baud Rate                                                                                                    |
|   |                           |         |                             | 0 125 kbps                                                                                                    |
|   |                           |         |                             | 1 250 kbps                                                                                                    |
|   |                           |         |                             | 2 500 kbps                                                                                                    |
|   |                           |         |                             | Set access right is conditional. For more information, see <i>Communication Settings, p. 9.</i><br>Setting this attribute will also affect attribute #100 (Disable auto baud).                                                               |
| 3 | BOI                       | Get/Set | Get/Set BOOL                | Defines CAN controller action in case of a Bus-Off interrupt.<br>A Bus-Off Interrupt is generated from the underlying CAN layer. It indicates that<br>no communication is possible on the bus, e.g. due to a short circuit between<br>lines. |
|   |                           |         |                             | Value Meaning                                                                                                    |
|   |                           |         |                             | FalseThe CAN controller is reset, but will not try to restart the<br>communication on the bus                                                                                                    |
|   |                           |         |                             | True The CAN controller is reset and will try to restart communication on the bus                                                                                                    |
|   |                           |         |                             | A Bus-Off Interrupt is generated from the underlying CAN layer. It indicates that no communication is possible on the bus, e.g. due to a short circuit between lines.                                                                        |
| 4 | Bus-Off<br>Counter        | Get/Set | USINT                       | 00h                                                                                                    |
| 5 | Allocation<br>Information | Get     | Struct of:<br>BYTE<br>USINT | Allocation choice byte<br>MAC ID (node address) of master                                                                                                    |

| #   | Name                           | Access  | Туре       | Comments                                                                                                    |
|-----|--------------------------------|---------|------------|----------------------------------------------------------------------------------------------------|
| 6   | MAC ID Switch changed          | Get     | BOOL       | Indicates if the MAC ID (node address) has changed since startup. The attribute is implemented only if the node address (MAC ID) is set from the Network Configuration Object at startup.                            |
|     |                                |         |            | Value <u>Meaning</u>                                                                                                    |
|     |                                |         |            | True Changed                                                                                                    |
|     |                                |         |            | False No change                                                                                                    |
| 7   | 7 Baud rate Get BOOL<br>Switch |         | BOOL       | Indicates if the baud rate has changed since startup.<br>The attribute is implemented only if the baud rate is set from the Network<br>Configuration Object at startup.                                              |
|     |                                |         |            | Value Meaning                                                                                                    |
|     |                                |         |            | True Changed                                                                                                    |
|     |                                |         |            | False No change                                                                                                    |
| 8   | MAC ID Switch value            | Get     | USINT      | Actual value of node address switches.<br>The attribute is implemented only if the node address (MAC ID) is set from the<br>Network Configuration Object at startup.                                                 |
| 9   | Baud rate<br>Switch value      | Get     | USINT      | Actual value of baud rate switches<br>The attribute is implemented only if the baud rate is set from the Network<br>Configuration Object at startup.                                                                 |
| 10  | Quick Connect                  | Get/Set | BOOL       | Enables/Disables the Quick Connect feature. Disabled by default.<br>Enabled if attribute #13 ('Enable Quick Connect") in the DeviceNet Host Object<br>(FCh) is set to true <i>DeviceNet Host Object (FCh), p. 60</i> |
|     |                                |         |            | Value Meaning                                                                                                    |
|     |                                |         |            | True Enable                                                                                                    |
| _   |                                |         |            | False Disable                                                                                                    |
| 100 | Disable auto                   | Get/Set | t/Set BOOL | Enables/Disables auto baud. Stored in non-volatile memory                                                                                                    |
|     | baud                           |         |            | Value Meaning                                                                                                    |
|     |                                |         |            | True Enable                                                                                                    |
|     |                                |         |            | False Disable                                                                                                    |

## 4.5 Assembly Object (04h)

#### Category

Extended

#### **Object Description**

The Assembly object uses static assemblies and holds the Process Data sent/received by the host application. It allows data to and from each object to be sent or received over a single connection. The default assembly instance IDs used are in the vendor specific range.

The terms "input" and "output" are defined from the network's point of view. An input will produce data on the network and an output will consume data from the network.

See also ....

- DeviceNet Host Object (FCh), p. 60
- Process Data, p. 12

#### **Supported Services**

| Class:    | Get_Attribute_Single |
|-----------|----------------------|
| Instance: | Get_Attribute_Single |
|           | Set_Attribute_Single |

#### **Class Attributes**

| # | Name         | Access | Туре | Value                   |
|---|--------------|--------|------|-------------------------|
| 1 | Revision     | Get    | UINT | 0002h (Object revision) |
| 2 | Max instance | Get    | UINT | Maximum instance number |

#### Instance 64h Attributes (Producing Instance)

The instance number for this instance can be changed by implementing the corresponding attribute in the DeviceNet Host Object.

| # | Name          | Access | Туре          | Value/Description                                                                                                    |
|---|---------------|--------|---------------|----------------------------------------------------------------------------------------------------|
| 3 | Produced Data | Get    | Array of BYTE | Process data, written from the application and sent to the CIP network. This data corresponds to the Write Process Data. |
| 4 | Size          | Get    | UINT          | Number of bytes in attribute 3                                                                                           |

See also ...

Data Exchange, p. 12

DeviceNet Host Object (FCh), p. 60

#### Instance 96h Attributes (Consuming Instance)

The instance number for this instance can be changed by implementing the corresponding attribute in the DeviceNet Host Object.

| # | Name          | Access | Туре          | Value/Description                                                                                                    |
|---|---------------|--------|---------------|----------------------------------------------------------------------------------------------------|
| 3 | Produced Data | Get    | Array of BYTE | Process data, received from the CIP network master and read by the application. Corresponds to the Read Process data. |
| 4 | Size          | Get    | UINT          | Number of bytes in attribute #3                                                                                       |

See also...

Data Exchange, p. 12

DeviceNet Host Object (FCh), p. 60

## 4.6 Connection Object (05h)

#### Category

Extended

#### **Object Description**

This object allocates and manages the internal resources associated with both I/O and Explicit Messaging Connections. It is used to model the communication specific characteristics of an application-to-application(s) relationship.

A specific Connection Object Instance manages the communication specific aspects related to an end-point.

#### **Supported Services**

| Class:    | Get_Attribute_Single |
|-----------|----------------------|
| Instance: | Get_Attribute_Single |
|           | Set_Attribute_Single |

#### **Class Attributes**

| # | Name     | Access | Туре | Value                   |
|---|----------|--------|------|-------------------------|
| 1 | Revision | Get    | UINT | 0001h (Object revision) |

## Instances #1, #10... #14 Attributes (Explicit messaging)

| #  | Name                                  | Access  | Туре  | Comments                                         |                                                                                              |
|----|---------------------------------------|---------|-------|--------------------------------------------------|----------------------------------------------------------------------------------------------|
| 1  | State                                 | Get     | USINT | Value                                            | <u>State</u>                                                                                 |
|    |                                       |         |       | 0                                                | Non existent                                                                                 |
|    |                                       |         |       | 1                                                | Configuring                                                                                  |
|    |                                       |         |       | 2                                                | Waiting for connection ID                                                                    |
|    |                                       |         |       | 3                                                | Established                                                                                  |
|    |                                       |         |       | 4                                                | Time out                                                                                     |
|    |                                       |         |       | 5                                                | Deferred delete                                                                              |
| 2  | Instance Type                         | Get     | USINT | 0000h (Explici                                   | t messaging connection)                                                                      |
| 3  | Transport Class<br>trigger            | Get     | BYTE  |                                                  | ransport class 3)                                                                            |
| 4  | Produced<br>connection ID             | Get     | UINT  | CAN ID for transmission                          |                                                                                              |
| 5  | Consumed connection ID                | Get     | UINT  | CAN ID for rec                                   | eption                                                                                       |
| 6  | Initial Comm                          | Get     | BYTE  | The message g                                    | group over which the communication occurs:                                                   |
|    | Characteristics                       |         |       | Value                                            | Message Group                                                                                |
|    |                                       |         |       | 21                                               | Instance #1                                                                                  |
|    |                                       |         |       | 33                                               | Instances #10 #14                                                                            |
| 7  | Produced<br>Connection<br>Size        | Get     | UINT  | 512 bytes                                        |                                                                                              |
| 8  | Consumed<br>Connection<br>Size        | Get     | UINT  | 512 bytes                                        |                                                                                              |
| 9  | Expected<br>Packet Rate               | Get/Set | UINT  | 2500 ms (timing associated with this connection) |                                                                                              |
| 12 | Watchdog                              | Get/Set | USINT | Value                                            | Action                                                                                       |
|    | timeout action                        |         |       | 0001h                                            | Auto delete (default)                                                                        |
|    |                                       |         |       | 0003h                                            | Deferred delete                                                                              |
| 13 | Produced<br>Connection<br>path length | Get     | UINT  | 0000h (No cor                                    | nnection path)                                                                               |
| 14 | Produced<br>Connection<br>path        | Get     | EPATH | -                                                |                                                                                              |
| 15 | Consumed<br>Connection<br>path length | Get     | UINT  | 0000h (No cor                                    | nnection path)                                                                               |
| 16 | Consumed<br>Connection<br>path        | Get     | EPATH | -                                                |                                                                                              |
| 17 | Production<br>Inhibit Time            | Get     | UINT  | 0000h                                            |                                                                                              |
| 18 | Connection<br>Timeout                 | Get/Set | BOOL  |                                                  | nultiplier applied to the expected packet rate value to derive the nactivity/Watchdog Timer. |
|    | Multiplier                            |         |       | Value                                            | Meaning                                                                                      |
|    |                                       |         |       | 0                                                | x4 (default)                                                                                 |
|    |                                       |         |       | 1                                                | x8                                                                                           |
|    |                                       |         |       | 2                                                | x16                                                                                          |
|    |                                       |         |       | 3                                                | x32                                                                                          |
|    |                                       |         |       | 4                                                | x64                                                                                          |
|    |                                       |         |       | 5                                                | x128                                                                                         |
|    |                                       |         |       | 6                                                | x256                                                                                         |
|    |                                       |         |       | 7                                                | x512                                                                                         |
|    |                                       |         |       | 8-255                                            | Reserved                                                                                     |

When attribute #9 (EPR, Expected Packet Rate) is set from the network, an IO connection is triggered. The Anybus will send remap commands to the Anybus Application Data Object to map the CIP assembly instances pointed to by the attributes #14 and #16, to the process data area.

| #  | Name                                  | Access              | Туре  | Comments       |                                                              |
|----|---------------------------------------|---------------------|-------|----------------|--------------------------------------------------------------|
| 1  | State                                 | Get                 | USINT | Value          | <u>State</u>                                                 |
|    |                                       |                     |       | 0              | Non existent                                                 |
|    |                                       |                     |       | 1              | Configuring                                                  |
|    |                                       |                     |       | 2              | Waiting for connection ID                                    |
|    |                                       |                     |       | 3              | Established                                                  |
|    |                                       |                     |       | 4              | Time out                                                     |
|    | Instance type                         | Get                 | USINT | 0001h (I/O Co  | onnection)                                                   |
|    | Transport Class                       | Get                 | BYTE  | Value          | Meaning                                                      |
|    | trigger                               |                     |       | 82h            | Server, Polled, Class 2                                      |
|    |                                       |                     |       | 80h            | Server, COS/Cyclic, Class 0, No Ack.                         |
|    |                                       |                     |       | 82h            | Server, COS/Cyclic, Class 2, Ack.                            |
|    | Produced                              | Get                 | UINT  | Value          | Meaning                                                      |
|    | connection ID                         |                     |       | FFFFh          | Not consuming (COS/Cyclic)                                   |
|    |                                       |                     |       | Other          | CAN ID for transmission                                      |
|    | Consumed connection ID                | Get                 | UINT  | CAN ID for re  | ception (Polled)                                             |
|    | Initial Comm                          | Get                 | BYTE  | Value          | Message Group                                                |
|    | Characteristics                       |                     |       | 01h            | Polled                                                       |
|    |                                       |                     |       |                | Produces over message group 1                                |
|    |                                       |                     |       |                | Consumes over message group 2                                |
|    |                                       |                     |       | F1h            | COS/Cyclic, No Ack                                           |
|    |                                       |                     |       |                | Consumes only over message group 2                           |
|    |                                       |                     |       | 011            |                                                              |
|    |                                       |                     |       | 01h            | COS/Cyclic, Ack                                              |
|    |                                       |                     |       |                | Produces over message group 1 (Ack)                          |
|    |                                       |                     |       |                | Consumes over message group 2                                |
|    | Produced                              | Get                 | UINT  | Value          | Meaning                                                      |
|    | Connection<br>Size                    |                     |       | FFFFh          | COS/Cyclic                                                   |
|    | SILC                                  |                     |       | Other          | Size of Write Process Data (Polled)                          |
| 3  | Consumed<br>Connection<br>Size        | Get                 | UINT  | Size of Read F | Process Data                                                 |
| )  | Expected<br>Packet Rate               | Get/Set             | UINT  | Timing associ  | ated with this connection                                    |
| 2  | Watchdog<br>timeout action            | Get                 | USINT | 0000h (Transi  | tion to the timed out state)                                 |
| .3 | Produced                              | Get                 | UINT  | 0000h (COS/C   | Cyclic)                                                      |
|    | Connection<br>path length             |                     |       | 0007h (Polled  | )                                                            |
| 4  | Produced<br>Connection                | Get (COS/<br>Cylic) | EPATH | No value (CO   | 5/Cyclic)                                                    |
|    | path                                  | Get/Set             |       | 20 04 25 nn n  | n 30 03h (Polled, nn = producing instance number in assembly |
|    |                                       | (Polled)            |       | object)        |                                                              |
|    |                                       |                     |       |                | be stored in non volatile storage                            |
| 15 | Consumed<br>Connection<br>path length | Get/Set             | UINT  | 0007h          |                                                              |

| #  | Name                           | Access  | Туре  | Comments                                                                                                    |                                                                                               |
|----|--------------------------------|---------|-------|----------------------------------------------------------------------------------------------------|-----------------------------------------------------------------------------------------------|
| 16 | Consumed<br>Connection<br>path | Get/Set | EPATH | 20 04 25 nn nn 30 03h (nn = consuming instance number in assembly object)<br>Contents will be stored in non volatile storage |                                                                                               |
| 17 | Production<br>Inhibit Time     | Get     | UINT  | 0000h                                                                                                    |                                                                                               |
| 18 | Connection<br>Timeout          | Get/Set | BOOL  |                                                                                                    | multiplier applied to the expected packet rate value to derive the Inactivity/Watchdog Timer. |
|    | Multiplier                     |         |       | Value                                                                                                    | Meaning                                                                                       |
|    |                                |         |       | 0                                                                                                    | x4 (default)                                                                                  |
|    |                                |         |       | 1                                                                                                    | x8                                                                                            |
|    |                                |         |       | 2                                                                                                    | x16                                                                                           |
|    |                                |         |       | 3                                                                                                    | x32                                                                                           |
|    |                                |         |       | 4                                                                                                    | x64                                                                                           |
|    |                                |         |       | 5                                                                                                    | x128                                                                                          |
|    |                                |         |       | 6                                                                                                    | x256                                                                                          |
|    |                                |         |       | 7                                                                                                    | x512                                                                                          |
|    |                                |         |       | 8-255                                                                                                    | Reserved                                                                                      |

#### Instance #3 Attributes (Bit-strobe)

When attribute #9 (EPR, Expected Packet Rate) is set from the network, an IO connection is triggered. The Anybus will send remap commands to the Anybus Application Data Object to map the CIP assembly instances pointed to by the attributes #14 and #16, to the process data area.

| #  | Name                                  | Access  | Туре  | Comments                                                                                                    |
|----|---------------------------------------|---------|-------|----------------------------------------------------------------------------------------------------|
| 1  | State                                 | Get     | USINT | Value State                                                                                                    |
|    |                                       |         |       | 0 Non existent                                                                                                    |
|    |                                       |         |       | 1 Configuring                                                                                                    |
|    |                                       |         |       | 2 Waiting for connection ID                                                                                                  |
|    |                                       |         |       | 3 Established                                                                                                    |
|    |                                       |         |       | 4 Time out                                                                                                    |
| 2  | Instance Type                         | Get     | USINT | 0001h (I/O Connection)                                                                                                    |
| 3  | Transport Class<br>trigger            | Get     | BYTE  | 82h (Transport class & Trigger Server, Cyclic, Class 2)                                                                      |
| 4  | Produced connection ID                | Get     | UINT  | CAN ID for transmission                                                                                                    |
| 5  | Consumed connection ID                | Get     | UINT  | CAN ID for reception                                                                                                    |
| 6  | Initial Comm<br>Characteristics       | Get     | BYTE  | Produces over message group 1<br>Consumes over message group 2                                                               |
| 7  | Produced<br>Connection<br>Size        | Get     | UINT  | Size of produced data on this connection.<br><u>Max</u> of: 8 bytes, Mapped Process data                                     |
| 8  | Consumed<br>Connection<br>Size        | Get     | UINT  | 0008h                                                                                                    |
| 9  | Expected<br>Packet Rate               | Get/Set | UINT  | Timing associated with this connection                                                                                       |
| 12 | Watchdog<br>timeout action            | Get/Set | USINT | 0000h (Transition to the timed out state)                                                                                    |
| 13 | Produced<br>Connection<br>path length | Get     | UINT  | 0007h                                                                                                    |
| 14 | Produced<br>Connection<br>path        | Get/Set | EPATH | 20 04 25 nn nn 30 03h (nn = producing instance number in assembly object)<br>Contents will be stored in non volatile storage |
| 15 | Consumed<br>Connection<br>path length | Get     | UINT  | 0007h                                                                                                    |
| 16 | Consumed<br>Connection<br>path        | Get/Set | EPATH | 20 04 25 nn nn 30 03h (nn = consuming instance number in assembly object)<br>Contents will be stored in non volatile storage |
| 17 | Production<br>Inhibit Time            | Get     | UINT  | 0000h                                                                                                    |
| 18 | Connection<br>Timeout<br>Multiplier   | Get/Set | BOOL  | Specifies the multiplier applied to the expected packet rate value to derive the value for the Inactivity/Watchdog Timer.    |
|    |                                       |         |       | Value Meaning                                                                                                    |
|    |                                       |         |       | 0 x4 (default)                                                                                                    |
|    |                                       |         |       | 1 x8                                                                                                    |
|    |                                       |         |       | 2 x16                                                                                                    |
|    |                                       |         |       | 3 x32                                                                                                    |
|    |                                       |         |       | 4 x64                                                                                                    |
|    |                                       |         |       | 5 x128                                                                                                    |
|    |                                       |         |       | 6 x256<br>7 x512                                                                                                    |
|    |                                       |         |       | 8-255 Reserved                                                                                                    |
|    |                                       |         |       | 0-233 RESEIVEU                                                                                                    |

#### Instance #4 Attributes (COS/Cyclic producing)

When attribute #9 (EPR, Expected Packet Rate) is set from the network, an IO connection is triggered. The Anybus will send remap commands to the Anybus Application Data Object to map the CIP assembly instances pointed to by the attributes #14 and #16, to the process data area.

| #  | Name                                  | Access  | Туре  | Comments      |                                                               |
|----|---------------------------------------|---------|-------|---------------|---------------------------------------------------------------|
| 1  | State                                 | Get     | USINT | Value         | <u>State</u>                                                  |
|    |                                       |         |       | 0             | Non existent                                                  |
|    |                                       |         |       | 1             | Configuring                                                   |
|    |                                       |         |       | 2             | Waiting for connection ID                                     |
|    |                                       |         |       | 3             | Established                                                   |
|    |                                       |         |       | 4             | Time out                                                      |
| 2  | Instance type                         | Get     | USINT | 0001h (I/O C  | onnection)                                                    |
| 3  | Transport Class                       | Get     | BYTE  | Value         | Meaning                                                       |
|    | trigger                               |         |       | 00h           | Client, Cyclic, Class 0 (No Ack.)                             |
|    |                                       |         |       | 10h           | Client, COS, Class 0 (No Ack.)                                |
|    |                                       |         |       | 02h           | Client, Cyclic, Class 2 (Ack.)                                |
|    |                                       |         |       | 12h           | Client, COS, Class 2 (Ack.)                                   |
| 4  | Produced connection ID                | Get     | UINT  | CAN ID for tr | ansmission                                                    |
| 5  | Consumed                              | Get     | UINT  | <u>Value</u>  | Meaning                                                       |
|    | connection ID                         |         |       | FFFFh         | Not acknowledged                                              |
|    |                                       |         |       | Other         | CAN ID for reception (Ack.)                                   |
| 6  | Initial Comm                          | Get     | BYTE  | Value         | Message Group                                                 |
|    | Characteristics                       |         |       | 0Fh           | Producing only over message group 1 (No Ack.)                 |
|    |                                       |         |       | 01hh          | Produces over message group 1                                 |
|    |                                       |         |       |               | Consumes over message group 2 (Ack.)                          |
| 7  | Produced<br>Connection<br>Size        | Get     | UINT  | Size of produ | iced data on this connection.                                 |
| 8  | Consumed<br>Connection<br>Size        | Get     | UINT  | 0000h (Cons   | umes 0 bytes on this connection)                              |
| 9  | Expected<br>Packet Rate               | Get/Set | UINT  | Timing assoc  | iated with this connection.                                   |
| 12 | Watchdog<br>timeout action            | Get     | USINT | 0000h (Trans  | ition to the timed out state)                                 |
| 13 | Produced<br>Connection<br>path length | Get     | UINT  | 0007h         |                                                               |
| 14 | Produced<br>Connection<br>path        | Get/Set | EPATH | 20 04 25 nn   | nn 30 03h (nn = producing instance number in assembly object) |
| 15 | Consumed                              | Get     | UINT  | 0000h (No ao  | sk.)                                                          |
|    | Connection<br>path length             |         |       | 0005h (Ackn   | owledged)                                                     |
|    | PathionBui                            |         |       | Contents will | be stored in non volatile storage                             |
| 16 | Consumed                              | Get/Set | EPATH | No value (No  | o ack.)                                                       |
|    | Connection<br>path                    |         |       |               | 00h (Acknowledged)<br>I be stored in non volatile storage     |
| 17 | Production<br>Inhibit Time            | Get/Set | UINT  | 0000h         |                                                               |

| #  | Name                  | Access  | Туре | Comments |                                                                                                    |
|----|-----------------------|---------|------|----------|----------------------------------------------------------------------------------------------------|
| 18 | Connection<br>Timeout | Get/Set | BOOL |          | e multiplier applied to the expected packet rate value to derive the<br>e Inactivity/Watchdog Timer. |
|    | Multiplier            |         |      | Value    | Meaning                                                                                              |
|    |                       |         |      | 0        | x4 (default)                                                                                         |
|    |                       |         |      | 1        | x8                                                                                                   |
|    |                       |         |      | 2        | x16                                                                                                  |
|    |                       |         |      | 3        | x32                                                                                                  |
|    |                       |         |      | 4        | x64                                                                                                  |
|    |                       |         |      | 5        | x128                                                                                                 |
|    |                       |         |      | 6        | x256                                                                                                 |
|    |                       |         |      | 7        | x512                                                                                                 |
|    |                       |         |      | 8-255    | Reserved                                                                                             |

## 4.7 Parameter Object (0Fh)

#### Category

Extended

#### **Object Description**

The Parameter Object provides an interface to the Application Data Instances (ADIs) of the module. It can provide a full description of each parameter, including minimum and maximum values and a text string describing the parameter.

Each parameter is represented by one instance. Instance numbers start at 1, and are incremented by one, with no gaps in the list. Due to limitations imposed by the CIP standard, ADIs containing multiple elements (i.e. arrays and structures) cannot be represented through this object. In such cases, default values will be returned, see table with default values below.

Configuration tools, such as RSNetworx, can extract information about the ADIs and present them with their actual name and range to the user.

Since this process may be somewhat time consuming, especially when using the serial host interface, it is possible to disable support for this functionality in the DeviceNet Host Object.

See also...

- ABCC ADI Object (A2h), p. 38 (CIP Object)
- DeviceNet Host Object (FCh), p. 60 (Host Application Object)

#### **Supported Services**

| Class:    | Get_Attribute_Single |
|-----------|----------------------|
| Instance: | Get_Attribute_Single |
|           | Set_Attribute_Single |
|           | Get_Attributes_All   |
|           | Get Enum String      |

#### **Class Attributes**

| # | Name                                  | Access | Туре | Value                                                                                                    |  |
|---|---------------------------------------|--------|------|----------------------------------------------------------------------------------------------------|--|
| 1 | Revision                              | Get    | UINT | 0001h (Object revision)                                                                                                    |  |
| 2 | Max instance                          | Get    | UINT | Maximum created instance number = class attribute 3 in the Application Data<br>Object, see the general Anybus CompatCom 40 Software Design Guide for<br>further information. |  |
| 8 | Parameter                             | Get    | WORD | Default: 0000 0000 01011b                                                                                                    |  |
|   | class descriptor                      |        |      | Bit Contents                                                                                                    |  |
|   |                                       |        |      | 0 Supports parameter instances                                                                                                    |  |
|   |                                       |        |      | 1 Supports full attributes                                                                                                    |  |
|   |                                       |        |      | 2 Must do non-volatile storage save command                                                                                                    |  |
|   |                                       |        |      | 3 Parameters are stored in non-volatile storage                                                                                                    |  |
| 9 | Configuration<br>Assembly<br>instance | Get    | UINT | 0000h (Configuration assembly not supported)                                                                                                    |  |

| #  | Name                     | Access  | Туре                              | Comments                                                                                                    |  |
|----|--------------------------|---------|-----------------------------------|----------------------------------------------------------------------------------------------------|--|
| 1  | Parameter<br>Value       | Get/Set | Specified in attributes 4, 5 & 6. | Actual value of parameter<br>This attribute is read-only if bit 4 of Attribute #4 is true                                                                                                    |  |
| 2  | Link Path Size           | Get     | USINT                             | 0007h                                                                                                    |  |
| 3  | Link Path                | Get     | Packed EPATH                      | 21 mm mm 25 nn nn 30 05h<br>(Path to the object from where this parameter's value is retrieved, in this case<br>the ADI Object. "mm mm" is A2 00h by default, but can be customized using<br>the Anybus DeviceNet Host Object to change the ABCC ADI Class Object<br>number) |  |
| 4  | Descriptor               | Get     | WORD                              | Bit Contents                                                                                                    |  |
|    |                          |         |                                   | 0 Supports Settable Path (N/A)                                                                                                    |  |
|    |                          |         |                                   | 1 Supports Enumerated Strings                                                                                                    |  |
|    |                          |         |                                   | 2 Supports Scaling (N/A)                                                                                                    |  |
|    |                          |         |                                   | 3 Supports Scaling Links (N/A)                                                                                                    |  |
|    |                          |         |                                   | 4 Read only Parameter                                                                                                    |  |
|    |                          |         |                                   | 5 Monitor Parameter (N/A)                                                                                                    |  |
|    |                          |         |                                   | 6 Supports Extended Precision Scaling (N/A)                                                                                                    |  |
| 5  | Data type                | Get     | EPATH                             | Data type code                                                                                                    |  |
| 5  | Data size                | Get     | USINT                             | Number of bytes in parameter value                                                                                                    |  |
| 7  | Parameter<br>Name String | Get     | SHORT_STRING                      | Name of the parameter, truncated to 16 chars                                                                                                    |  |
| 8  | Units String             | Get     | SHORT_STRING                      | (not supported)                                                                                                    |  |
| Э  | Help String              | Get     | SHORT_STRING                      |                                                                                                    |  |
| 10 | Minimum<br>value         | Get     | (Data Type)                       | Minimum value of parameter                                                                                                    |  |
| 11 | Maximum<br>value         | Get     | (Data Type)                       | Maximum value of parameter                                                                                                    |  |
| 12 | Default value            | Get     | (Data Type)                       | Default value of parameter                                                                                                    |  |
| 13 | Scaling<br>Multiplier    | Get     | UINT                              | 0001h (not supported)                                                                                                    |  |
| 14 | Scaling Divisor          | Get     | UINT                              |                                                                                                    |  |
| 15 | Scaling Base             | Get     | UINT                              |                                                                                                    |  |
| 16 | Scaling Offset           | Get     | INT                               | 0000h (not supported)                                                                                                    |  |
| 17 | Multiplier link          | Get     | UINT                              |                                                                                                    |  |
| 18 | Divisor Link             | Get     | UINT                              |                                                                                                    |  |
| 19 | Base Link                | Get     | UINT                              |                                                                                                    |  |
| 20 | Offset Link              | Get     | UINT                              |                                                                                                    |  |
| 21 | Decimal precision        | Get     | USINT                             |                                                                                                    |  |

| #  | Name                  | Value      | Description                 |
|----|-----------------------|------------|-----------------------------|
| 1  | Parameter Value       | 0          | -                           |
| 2  | Link Path Size        | 0          | Size of link path in bytes. |
| 3  | Link Path             | -          | NULL Path                   |
| 4  | Descriptor            | 0010h      | Read only Parameter         |
| 5  | Data type             | C6h        | USINT                       |
| 6  | Data size             | 1          | -                           |
| 7  | Parameter Name String | (reserved) | -                           |
| 8  | Units String          | un         | -                           |
| 9  | Help String           | un         | -                           |
| 10 | Minimum value         | N/A        | 0                           |
| 11 | Maximum value         | N/A        | 0                           |
| 12 | Default value         | N/A        | 0                           |

## 4.8 Acknowledge Handler Object (2Bh)

#### Category

Extended

## **Object Description**

This object notifies the producing application of acknowledge reception, acknowledge timeouts, and production retry limit.

#### **Supported Services**

| Class:    | Get_Attribute_Single |
|-----------|----------------------|
| Instance: | Get_Attribute_Single |
|           | Set_Attribute_Single |

#### **Class Attributes**

| # | Name     | Access | Туре | Value                   |
|---|----------|--------|------|-------------------------|
| 1 | Revision | Get    | UINT | 0001h (Object revision) |

## Instance Attributes (01h)

| # | Name                                | Access  | Туре  | Value                                                                                                    |
|---|-------------------------------------|---------|-------|----------------------------------------------------------------------------------------------------|
| 1 | Acknowledge<br>Timer                | Get/Set | UINT  | 16 ms (Time to wait for acknowledge, in ms, before resending)                                                                            |
| 2 | Retry Limit                         | Get/Set | USINT | 01h (number of ack timeouts before retry limit reached event)                                                                            |
| 3 | Producing<br>Connection<br>Instance | Get     | UINT  | 04h (Connection instance, which contains the path of the producing I/O application object, which will be notified of Ack Handler events) |

## 4.9 Base Energy Object (4Eh)

#### Category

Extended

#### **Object Description**

The Base Energy Object acts as an "Energy Supervisor" for CIP Energy implementations. It is responsible for providing a time base for energy values, provides energy mode services, and can provide aggregation services for aggregating energy values up through the various levels of an industrial facility. It also provides a standard format for reporting energy metering results. The object is energy type independent and allows energy type specific data and functionality to be integrated into an energy system in a standard way. The Anybus CompactCom 40 DeviceNet module supports one instance of the Base Energy Object. For instance, an electric power monitor may count metering pulse output transitions of a separate metering device. The count of such transitions, represented by a Base Energy Object instance, would reflect the energy consumption measured by the separate metering device.

An instance of the Base Energy Object may exist as a stand-alone instance, or it may exist in conjunction with an Electrical and/or Non-Electrical Energy Object instance (not implemented in the Anybus CompactCom 40 DeviceNet). If an instance of any of these objects is implemented in a device, it must be associated with a Base Energy Object instance in the device.

For this object to be able to access the network, the Energy Reporting Object (E7h) must be implemented in the host application, see *Energy Reporting Object (E7h), p. 52*.

#### **Supported Services**

| Class:    | Get_Attribute_Single |
|-----------|----------------------|
| Instance: | Get_Attribute_Single |

#### **Class Attributes**

| # | Name     | Access | Туре | Value                   |
|---|----------|--------|------|-------------------------|
| 1 | Revision | Get    | UINT | 0001h (Object revision) |

#### **Instance Attributes (01h)**

Depending on whether the instance reports consumed or generated energy, either attribute #7 or attribute #8 is required.

This struct data type ODOMETER (attributes #7 and #8) makes it possible to represent very large values, in the range from 0 to 999 999 999 999 999 999. It's defined as a STRUCT of UINTs where each position holds a threedigit value, that, multiplied according to [x10n, x10n+3, x10n+6, x10n+9, x10n+12], and added to each other will givet the total result. E.g. if n=0 and the contents in the struct are [123, 234, 345, 456, 567] the resulting value will be 567 456 345 456 567. The data type is not translated to any Anybus data type, but the value can be read and interpreted from the attributes above.

| #  | Name                                   | Access | Туре                                                                           | Value                                                                                                    |  |
|----|----------------------------------------|--------|--------------------------------------------------------------------------------|----------------------------------------------------------------------------------------------------|--|
| 1  | Energy/<br>Resource Type               | Get    | UINT                                                                           | Type of energy managed by this instance<br>Always 0 (Generic)                                                                                                    |  |
| 2  | Base Energy<br>Object<br>Capabilities  | Get    | UINT                                                                           | Always 0 (Energy measured)                                                                                                    |  |
| 3  | Energy<br>Accuracy                     | Get    | UINT                                                                           | Specifies the accuracy of power and energy metering results, either in 0.01 percent of reading (default) or 0.01 of other units specified in attribute #4. If 0, unknown. |  |
| 4  | Energy<br>Accuracy Basis               | Get    | UINT                                                                           | Always 0 (Percent of reading)                                                                                                    |  |
| 7  | Consumed<br>Energy<br>Odometer         | Get    | ODOMETER<br>(Struct of :<br>UINT,<br>UINT,<br>UINT,<br>UINT,<br>UINT,          | The value of the consumed energy.                                                                                                    |  |
| 8  | Generated<br>Energy<br>Odometer        | Get    | ODOMETER<br>(Struct of :<br>UINT,<br>UINT,<br>UINT,<br>UINT,<br>UINT,<br>UINT) | The value of the generated energy.                                                                                                    |  |
| 12 | Energy Type<br>Specific Object<br>Path | Get    | Struct of:<br>UINT (Path size)<br>padded EPATH<br>(Path)                       | NULL path                                                                                                    |  |

## 4.10 Power Management Object (53h)

#### Category

Extended

### **Object Description**

The Power Management Object provides standardized attributes and services to support the control of devices into and out of paused or sleep states. The Energy Control Object (F0h) has to be implemented for this object to gain access to the network.

See also ..

• Energy Control Object (F0h) (Anybus CompactCom 40 Software Design Guide)

#### **Supported Services**

| Class:    | Get_Attribute_Single |
|-----------|----------------------|
| Instance: | Get_Attribute_Single |
|           | Power_Management     |
|           | Set_Pass_Code        |
|           | Clear_Pass_Code      |

#### **Class Attributes**

| # | Name     | Access | Туре | Value                   |
|---|----------|--------|------|-------------------------|
| 1 | Revision | Get    | UINT | 0001h (Object revision) |

| # | Name                                      | Access | Туре                   | Value                                                                                    |  |
|---|-------------------------------------------|--------|------------------------|------------------------------------------------------------------------------------------|--|
| 1 | Power<br>Management<br>Command            | Get    | DWORD                  | Collection of bit fields comprising the most recent power management request.            |  |
| 2 | Power<br>Management<br>Status             | Get    | DWORD                  | Collection of bit fields providing Power Management status information.                  |  |
| 3 | Client Path                               | Get    | Struct of:             | Specifies the EPATH from this instance (server) to its current owner (client).           |  |
|   |                                           |        | UINT (Path Size)       | Size of path (in words)                                                                  |  |
|   |                                           |        | Padded EPATH<br>(Path) |                                                                                          |  |
| 4 | Number of<br>Power<br>Management<br>Modes | Get    | UINT                   | Number of Power Management Mode array entries in attribute #5.                           |  |
| 5 | Power<br>Management<br>Nodes              | Get    | Array of:              | Array of low power modes                                                                 |  |
|   |                                           |        | Struct of:             | Modes (Array of mode structures)                                                         |  |
|   |                                           |        | USINT                  | Minimum Pause Units (Specifies the unit of Minimum Pause Time)                           |  |
|   |                                           |        | UINT                   | Minimum Pause Time                                                                       |  |
|   |                                           |        | USINT                  | Resume Units (Specifies the unit of Resume Time)                                         |  |
|   |                                           |        | UINT                   | Resume Time (Required time to transition from the paused stated to the owned state.      |  |
|   |                                           |        | REAL                   | Power Level (Power in kW for this mode)                                                  |  |
|   |                                           |        | BOOL                   | Availability (Specifies whether this mode can be entered given the current device state) |  |
| 6 | Sleeping State<br>Support                 | Get    | BOOL                   | 0 (Sleeping state not supported)                                                         |  |

# 4.11 ABCC ADI Object (A2h)

#### Category

Extended

### **Object Description**

This object maps instances in the Application Data Object to DeviceNet. All requests to this object will be translated into explicit object requests towards the Application Data Object in the host application; the response is then translated back to CIP-format and sent to the originator of the request.

The object number can be customized using the DeviceNet Host Object (FCh)

See also...

- Application Data Object (see Anybus CompactCom 40 Software Design Guide)
- Parameter Object (OFh), p. 30 (CIP Object)
- DeviceNet Host Object (FCh), p. 60

#### **Supported Services**

| Class:    | Get_Attribute_Single |
|-----------|----------------------|
| Instance: | Get_Attribute_Single |
|           | Set_Attribute_Single |

#### **Class Attributes**

| # | Name                | Access | Туре | Value                                                                                                    |
|---|---------------------|--------|------|----------------------------------------------------------------------------------------------------|
| 1 | Revision            | Get    | UINT | 0002h (Object revision)                                                                                                    |
| 2 | Max Instance        | Get    | UINT | Equals attribute #4 in the Application Data Object<br>See the general Anybus CompactCom 40 Software Design Guide for further<br>information. |
| 3 | Number of instances | Get    | UINT | Equals attribute #3 in the Application Data Object<br>See the general Anybus CompactCom 40 Software Design Guide for further<br>information. |

#### **Instance Attributes**

Each instance corresponds to an instance within the Application Data Object (for more information, see the general Anybus CompactCom 40 Software Design Guide)

Attributes #5 - #8 are converted to/from CIP standard by the module

| # | Name                                      | Access           | Туре          | Value                                                                                                    |  |
|---|-------------------------------------------|------------------|---------------|----------------------------------------------------------------------------------------------------|--|
| 1 | Name                                      | Get              | SHORT_STRING  | Parameter name (Including length)                                                                                                    |  |
| 2 | ABCC Data<br>type                         | Get              | USINT         | Data type of instance value                                                                                                    |  |
| 3 | No. of<br>elements                        | Get              | USINT         | Number of elements of the specified data type                                                                                                    |  |
| 4 | Descriptor                                | Get              | USINT         | Bit field describing the access rights for this instance                                                                                                    |  |
|   |                                           |                  |               | Bit: Meaning:                                                                                                    |  |
|   |                                           |                  |               | 0 Set = Read access                                                                                                    |  |
|   |                                           |                  |               | 1 Set = Write access                                                                                                    |  |
|   |                                           |                  |               | 2 Not set (reserved)                                                                                                    |  |
|   |                                           |                  |               | 3 Set = Write process data mapping possible                                                                                                    |  |
|   |                                           |                  |               | 4 Set = Read process data mapping possible                                                                                                    |  |
| 5 | Value                                     | Get/Set          | Determined by | Instance value                                                                                                    |  |
| 6 | Max value                                 | Get              | attribute #2  | The maximum permitted parameter value.                                                                                                    |  |
| 7 | Min value                                 | Get              |               | The minimum permitted parameter value.                                                                                                    |  |
| 8 | Default value                             | Get              | _             | The default parameter value.                                                                                                    |  |
| 9 | Number of<br>Power<br>Management<br>Modes | Array of<br>UINT | N/A           | Each element defines the number of subelements of the corresponding element of the instance value for structures and variables.<br>The number of subelements may only differ from 1 if the corresponding element is of ABCC data type CHAR or OCTET. |  |

# 5 Anybus Module Objects

### 5.1 General Information

This chapter specifies the Anybus Module Object implementation and how they correspond to the functionality in the Anybus CompactCom 40 DeviceNet.

The following Anybus Module Objects are implemented:

Anybus Object (01h), p. 41 Diagnostic Object (02h), p. 43 Network Object (03h), p. 44 Network Configuration Object (04h), p. 46 Anybus File System Interface Object (0Ah), p. 49

# 5.2 Anybus Object (01h)

#### Category

Basic

### **Object Description**

This object assembles all common Anybus data, and is described thoroughly in the general *Anybus CompactCom 40 Software Design Guide*.

### **Supported Commands**

| Object:   | Get_Attribute   |
|-----------|-----------------|
| Instance: | Get_Attribute   |
|           | Set_Attribute   |
|           | Get_Enum_String |

### **Object Attributes (Instance #0)**

| # | Name                 | Access | Туре          | Value    |
|---|----------------------|--------|---------------|----------|
| 1 | Name                 | Get    | Array of CHAR | "Anybus" |
| 2 | Revision             | Get    | UINT8         | 04h      |
| 3 | Number of instances  | Get    | UINT16        | 0001h    |
| 4 | Highest instance no. | Get    | UINT16        | 0001h    |

## Instance Attributes (Instance #1)

#### Basic

| #     | Name                         | Access  | Туре                                                                                                | Value                                                |  |
|-------|------------------------------|---------|----------------------------------------------------------------------------------------------------|------------------------------------------------------|--|
| 1     | Module type                  | Get     | UINT16                                                                                              | 0403h (Standard Anybus CompactCom 40)                |  |
| 2     | -                            | -       | -                                                                                                   | See the general Anybus CompactCom 40 Software Design |  |
| 3     | Serial number                | Get     | UINT32                                                                                              | Guide for further information.                       |  |
| 4     | Application watchdog timeout | Get/Set | UINT16                                                                                              |                                                      |  |
| 5     | Setup complete               | Get/Set | BOOL                                                                                                |                                                      |  |
| 6     | Exception Code               | Get     | ENUM                                                                                                |                                                      |  |
| 7     | (reserved)                   |         |                                                                                                    |                                                      |  |
| 8     | Error counters               | Get     | struct of: UINT16<br>DC UINT16 DR<br>UINT16 SE                                                      | _                                                    |  |
| 9     | Language                     | Get/Set | ENUM                                                                                                |                                                      |  |
| 10    | Provider ID                  | Get     | UINT16                                                                                              | _                                                    |  |
| 11    | Provide specific info        | Get/Set | UINT16                                                                                              |                                                      |  |
| 12    | LED colors                   | Get     | struct of:                                                                                          | Value: Color:                                        |  |
|       |                              |         | UINT8 (LED1A)                                                                                       | 01h Green                                            |  |
|       |                              |         | UINT8 (LED1B)                                                                                       | 02h Red                                              |  |
|       |                              |         | UINT8 (LED2A)                                                                                       | 01h Green                                            |  |
|       |                              |         | UINT8 (LED2B)                                                                                       | 02h Red                                              |  |
| 13    | LED status                   | Get     | UINT8                                                                                               | See the general Anybus CompactCom 40 Software Design |  |
| 14-16 | (reserved)                   |         |                                                                                                    | Guide for further information.                       |  |
| 17    | Virtual attributes           | Get/Set | Array of UINT                                                                                       |                                                      |  |
| 18    | Black list/White list        | Get/Set | Struct of<br>UINT8 Infobits<br>UINT8 ListLen<br>UINT16 Prot#1<br>UINT16 Prot#2<br><br>UINT16 Prot#n |                                                      |  |
| 19    | Network Time                 | Get     | UINT64                                                                                              | 0 (The network does not support network time)        |  |

# 5.3 Diagnostic Object (02h)

#### Category

Basic

### **Object Description**

This object provides a standardized way of handling host application events & diagnostics, and is thoroughly described in the general Anybus CompactCom 40 Software Design Guide.

#### **Supported Commands**

| Object:   | Get_Attribute |
|-----------|---------------|
|           | Create        |
|           | Delete        |
| Instance: | Get_Attribute |

### **Object Attributes (Instance #0)**

| #  | Name                    | Access | Туре          | Value                                                  |
|----|-------------------------|--------|---------------|--------------------------------------------------------|
| 1  | Name                    | Get    | Array of CHAR | "Diagnostic"                                           |
| 2  | Revision                | Get    | UINT8         | 01h                                                    |
| 3  | Number of instances     | Get    | UINT16        | See general Anybus CompactCom 40 Software Design Guide |
| 4  | Highest instance no.    | Get    | UINT16        |                                                        |
| 11 | Max no. of instances    | Get    | UINT16        | 5+1 (One instance is reserved for major events)        |
| 12 | Supported functionality | Get    | BITS32        | 0 (Latching events are not supported)                  |

### Instance Attributes (Instance #1)

Basic

In the Anybus CompactCom 40 DeviceNet, the severity level of all instances are logically OR:ed together and represented on the network through the CIP Identity Object. The Event Code cannot be represented on the network and is thus ignored by the module.

| # | Name       | Access | Туре  | Value                                                |
|---|------------|--------|-------|------------------------------------------------------|
| 1 | Severity   | Get    | UINT8 | See the general Anybus CompactCom 40 Software Design |
| 2 | Event Code | Get    | UINT8 | Guide for further information.                       |

See also ...

- Diagnostics, p. 11
- *Identity Object (01h), p. 15* (CIP object)

# 5.4 Network Object (03h)

#### Category

Basic

### **Object Description**

This object provides a standardized way of handling host application events & diagnostics, and is thoroughly described in the general Anybus CompactCom 40 Software Design Guide.

### **Supported Commands**

| Object:   | Get_Attribute      |
|-----------|--------------------|
| Instance: | Get_Attribute      |
|           | Set_Attribute      |
|           | Get_Enum_String    |
|           | Map_ADI_Write_Area |
|           | Map_ADI_Read_Area  |

### **Object Attributes (Instance #0)**

| # | Name                 | Access | Туре          | Value     |
|---|----------------------|--------|---------------|-----------|
| 1 | Name                 | Get    | Array of CHAR | "Network" |
| 2 | Revision             | Get    | UINT8         | 02h       |
| 3 | Number of instances  | Get    | UINT16        | 0001h     |
| 4 | Highest instance no. | Get    | UINT16        | 0001h     |

### **Instance Attributes (Instance #1)**

Basic

In the Anybus CompactCom 40 DeviceNet, the severity level of all instances are logically OR:ed together and represented on the network through the CIP Identity Object. The Event Code cannot be represented on the network and is thus ignored by the module.

| # | Name                    | Access | Туре          | Value                                                                                                    |  |
|---|-------------------------|--------|---------------|----------------------------------------------------------------------------------------------------|--|
| 1 | Network type            | Get    | UINT16        | 0025h                                                                                                    |  |
| 2 | Network type string     | Get    | Array of CHAR | "DeviceNet(TM)"                                                                                                    |  |
| 3 | Data format             | Get    | ENUM          | 00h (LSB first)                                                                                                    |  |
| 4 | Parameter data support  | Get    | BOOL          | True                                                                                                    |  |
| 5 | Write process data size | Get    | UINT16        | Current write process data size (in bytes)<br>Updated on every successful Map_ADI_Write_Area. (Consult<br>the general Anybus CompactCom 40 Software Design Guide<br>for further information.) |  |
| 6 | Read process data size  | Get    | UINT16        | Current read process data size (in bytes)<br>Updated on every successful Map_ADI_Read_Area. (Consult<br>the general Anybus CompactCom 40 Software Design Guide<br>for further information.)   |  |
| 7 | Exception information   | Get    | UINT8         | Holds exception information:                                                                                                    |  |
|   |                         |        |               | Value: Meaning:                                                                                                    |  |
|   |                         |        |               | 00h No information                                                                                                    |  |
|   |                         |        |               | 01h Invalid assembly instance mapping, i.e. an<br>assembly instance number is equal to 0, or the<br>assembly instance numbers (consume/produce)<br>are equal.                                 |  |

# 5.5 Network Configuration Object (04h)

### Category

Extended

### **Object Description**

This object holds network specific configuration parameters that may be set by the end user. A reset command (factory default) issued towards this object will result in all instances being set to their default values.

See also ...

- Communication Settings, p. 9
- Identity Object (01h), p. 15

### **Supported Commands**

| Object:   | Get_Attribute   |
|-----------|-----------------|
|           | Reset           |
| Instance: | Get_Attribute   |
|           | Set_Attribute   |
|           | Get_Enum_String |

#### **Object Attributes (Instance #0)**

| # | Name                       | Access | Data Type     | Value                   |
|---|----------------------------|--------|---------------|-------------------------|
| 1 | Name                       | Get    | Array of CHAR | "Network configuration" |
| 2 | Revision                   | Get    | UINT8         | 01h                     |
| 3 | Number of instances        | Get    | UINT16        | 15                      |
| 4 | Highest instance<br>number | Get    | UINT16        | 19                      |

### Instance Attributes (Instance #1, Node Address)

A Get command always returns the actual value. If an invalid value is assigned to attribute #5 (i.e. using a Set command), the module will accept node address configuration via the network (unless disabled in the DeviceNet Host Object - in such case, the module will enter communication fault state at start up). If an invalid value is set from switches, the latest valid value will be used when going online.

| # | Name               | Access  | Data Type      | Description                                                                                                    |  |
|---|--------------------|---------|----------------|----------------------------------------------------------------------------------------------------|--|
| 1 | Name               | Get     | Array of CHAR  | "Node address"<br>(Multilingual, see page 48)                                                                    |  |
| 2 | Data type          | Get     | UINT8          | 04h (= UINT8)                                                                                                    |  |
| 3 | Number of elements | Get     | UINT8          | 01h (one element)                                                                                                |  |
| 4 | Descriptor         | Get     | UINT8          | 07h (read/write/shared access)                                                                                   |  |
| 5 | Value              | Get/Set | Array of UINT8 | Any change is valid after reset.<br>Node address<br>range: 0-63<br>default: 63                                   |  |
| 6 | Configured Value   | Get     | Array of UINT8 | Holds the configured value, which will be written to attribute #5.<br>Node address<br>range: 0-63<br>default: 63 |  |

#### Instance Attributes (Instance #2, Baud rate)

Value is used after module reset.

A Get command always returns the actual value. If an invalid value is assigned to attribute #5 (i.e. using a Set command), the module will accept node address configuration via the network (unless disabled in the DeviceNet Host Object - in such case, the module will enter communication fault state at start up). If an invalid value is set from switches, the latest valid value will be used when going online.

| # | Name               | Access  | Data Type     | Description                                                                                       |  |
|---|--------------------|---------|---------------|---------------------------------------------------------------------------------------------------|--|
| 1 | Name               | Get     | Array of CHAR | "Baud rate"                                                                                       |  |
|   |                    |         |               | (Multilingual, see page 48)                                                                       |  |
| 2 | Data type          | Get     | UINT8         | 08h (= ENUM)                                                                                      |  |
| 3 | Number of elements | Get     | UINT8         | 01h (one element)                                                                                 |  |
| 4 | Descriptor         | Get     | UINT8         | 07h (read/write/shared access)                                                                    |  |
| 5 | Value              | Get/Set | ENUM          | Value: Enum string :                                                                              |  |
|   |                    |         |               | 00h 125 kbps                                                                                      |  |
|   |                    |         |               | 01h 250 kbps                                                                                      |  |
|   |                    |         |               | 02h 500 kbps                                                                                      |  |
|   |                    |         |               | 03h Autobaud (default)                                                                            |  |
| 6 | Configured Value   | Get/Set | ENUM          | Holds the configured value, which will be written to attribute #5 afte the module has been reset. |  |
|   |                    |         |               | Value: Enum string :                                                                              |  |
|   |                    |         |               | 00h 125 kbps                                                                                      |  |
|   |                    |         |               | 01h 250 kbps                                                                                      |  |
|   |                    |         |               | 02h 500 kbps                                                                                      |  |
|   |                    |         |               | 03h Autobaud (default)                                                                            |  |
|   |                    |         |               | Default: 04h (invalid value)                                                                      |  |

#### Instance Attributes (Instance #3, QuickConnect)

Please note that this instance will only be implemented if Quick Connect functionality has been enabled in the DeviceNet Host object during startup. It will be activated the first time the module enters Anybus state WAIT\_ PROCESS.

See also...

• DeviceNet Host Object (FCh), p. 60

#### • Anybus State Machine, p. 67

| # | Name               | Access  | Data Type     | Description                                                                                        |  |
|---|--------------------|---------|---------------|----------------------------------------------------------------------------------------------------|--|
| 1 | Name               | Get     | Array of CHAR | "QuickConnect"                                                                                     |  |
| 2 | Data type          | Get     | UINT8         | 00h (BOOL)                                                                                         |  |
| 3 | Number of elements | Get     | UINT8         | 01h (one element)                                                                                  |  |
| 4 | Descriptor         | Get     | UINT8         | 07h (read/write/shared access)                                                                     |  |
| 5 | Value              | Get/Set | BOOL          | Value: Meaning:                                                                                    |  |
|   |                    |         |               | 00h Disable (Default)                                                                              |  |
|   |                    |         |               | 01h Enable                                                                                         |  |
| 6 | Configured Value   | Get/Set | BOOL          | Holds the configured value, which will be written to attribute #5 after the module has been reset. |  |
|   |                    |         |               | Value: Meaning:                                                                                    |  |
|   |                    |         |               | 00h Disable (Default)                                                                              |  |
|   |                    |         |               | 01h Enable                                                                                         |  |

### **Multilingual Strings**

The instance names and enumeration strings in this object are multilingual, and are translated based on the current language settings as follows:

| Instance | English      | German        | Spanish      | Italian       | French  |
|----------|--------------|---------------|--------------|---------------|---------|
| 1        | Node address | Geräteadresse | Direcc nodo  | Indirizzo     | Adresse |
| 2        | Baud rate    | Datenrate     | Veloc transf | Velocità dati | Vitesse |

# 5.6 Anybus File System Interface Object (0Ah)

#### Category

Extended

### **Object Description**

This object provides an interface to the built-in file system. In an Anybus CompactCom 40 Devicenet module, the file system consist of one folder, called "Firmware". This folder is used to save a firmware file to upgrade the module. After a reset, the firmware in the module will be upgraded and the file erased.

Please consult the Anybus CompactCom 40 Software Design Guide for more information.

### **Supported Commands**

(Consult the general Anybus CompactCom 40 Software Design Guide for further information)

### **Object Attributes (Instance #0)**

(Consult the general Anybus CompactCom 40 Software Design Guide for further information)

### **Instance Attributes (Instance #1)**

(Consult the general Anybus CompactCom 40 Software Design Guide for further information)

# 6 Host Application Objects

### 6.1 General Information

This chapter specifies the host application object implementation in the module. The objects listed here may optionally be implemented within the host application firmware to expand the DeviceNet implementation.

#### Standard Objects:

- Assembly Mapping Object (EBh) (see Anybus CompactCom 40 Software Design Guide)
- Modular Device Object (ECh, see Anybus CompactCom 40 Software Design Guide)
- Energy Reporting Object (E7h), p. 52
- SYNC Object (EEh), p. 53
- Energy Control Object (F0h), p. 54
- Application Data Object (FEh, see Anybus CompactCom 40 Software Design Guide)
- Application Object (FFh, see Anybus CompactCom 40 Software Design Guide)

Network Specific Objects:

- CIP Identity Host Object (EDh), p. 51
- DeviceNet Host Object (FCh), p. 60

# 6.2 CIP Identity Host Object (EDh)

#### Category

Extended

### **Object Description**

This object allows for applications to support additional CIP identity instances. It is used to provide additional product identity information, e.g. concerning the software installed.

The first instance in the CIP identity object will not change its behavior. When implementing instances in the CIP identity host object, they will be mapped to the CIP identity object starting at instance #2. Instance #1 in the CIP identity host object will be mapped to instance #2 in the CIP identity object, and so on.

### **Supported Commands**

| Object:   | Get_Attribute     |
|-----------|-------------------|
| Instance: | Get_Attribute     |
|           | Get_Attribute_All |

### **Object Attributes (Instance #0)**

| # | Name                 | Access | Туре   | Value                     | Comment                       |
|---|----------------------|--------|--------|---------------------------|-------------------------------|
|   |                      |        |        |                           |                               |
| 1 | Name                 | Get    | STRING | "CIP Identity"            | Object name                   |
| 2 | Revision             | Get    | UINT8  | 01h                       | Ovject revision               |
| 3 | Number of instances  | Get    | UINT16 | Depends on<br>application | Supported number of instances |
| 4 | Highest instance no. | Get    | UINT16 | Depends on application    | Highest implemented instance  |

### **Instance Attributes (Instance #1)**

Extended

The instance attributes values replace the default values for the CIP Identity object.

| # | Name          | Access | Туре                           | Value                               |
|---|---------------|--------|--------------------------------|-------------------------------------|
|   |               |        |                                |                                     |
| 1 | Vendor ID     | Get    | UINT16                         | -                                   |
| 2 | Device Type   | Get    | UINT16                         | -                                   |
| 3 | Product Code  | Get    | UINT16                         | -                                   |
| 4 | Revision      | Get    | Struct of<br>UINT 8,<br>UINT 8 | (Major Revision,<br>Minor Revision) |
| 5 | Status        | Get    | UINT16                         | -                                   |
| 6 | Serial Number | Get    | UINT32                         | -                                   |
| 7 | Product Name  | Get    | Array of CHAR                  | -                                   |

# 6.3 Energy Reporting Object (E7h)

#### Category

Extended

### **Object Description**

Using this object, the host application has a standardized way of reporting its energy consumed or produced. The reporting capabilities of this object are limited. On networks providing more elaborate reporting functionality, the reporting functionality will have to be implemented in a transparent manner by the application.

#### **Supported Commands**

| Object:   | Get_Attribute |
|-----------|---------------|
| Instance: | Get_Attribute |

### **Object Attributes (Instance #0)**

| # | Name                 | Access | Data Type     | Value              |
|---|----------------------|--------|---------------|--------------------|
| 1 | Name                 | Get    | Array of CHAR | "Energy Reporting" |
| 2 | Revision             | Get    | UINT8         | 01h                |
| 3 | Number of instances  | Get    | UINT16        | 0001h              |
| 4 | Highest instance no. | Get    | UINT16        | 0001h              |

### **Instance Attributes (Instance #1)**

Extended

| # | Name                           | Access | Туре                           | Description                                                                                                    |
|---|--------------------------------|--------|--------------------------------|----------------------------------------------------------------------------------------------------|
| 1 | Energy Reading                 | Get    | Struct of:<br>UINT32<br>UINT32 | Amount of energy (Wh) consumed or produced by the application.<br>Stored in nonvolatile memory.<br>The first UINT32 represents the lower part of the Energy Reading,<br>the second UINT32 represents the higher part of the Energy Reading |
| 2 | Direction                      | Get    | BOOL                           | Indicates if the host is consuming or producing energy.                                                                                                    |
|   |                                |        |                                | Value:Meaning:0:Producing1:Consuming                                                                                                    |
| 3 | Accuracy                       | Get    | UINT16                         | Accuracy in 0.01% of reading<br>0: Unknown                                                                                                    |
| 4 | Current Power<br>Consumption   | Get    | UINT16                         | The current power consumption in 0.01% of the Nominal Power consumption                                                                                                    |
| 5 | Nominal Current<br>Consumption | Get    | UINT32                         | The nominal power consumption in mW                                                                                                    |

# 6.4 SYNC Object (EEh)

#### Category

Extended

### **Object Description**

This object implements the host application SYNC settings.

See also...

- Anybus CompactCom 40 Software Design Guide, "Sync"
- Anybus CompactCom 40 Software Design Guide, "Sync Object (EEh)"

#### **Supported Commands**

| Object:   | Get_Attribute |
|-----------|---------------|
| Instance: | Get_Attribute |
|           | Set_Attribute |

### **Object Attributes (Instance #0)**

(Consult the general Anybus CompactCom 40 Software Design Guide for further information)

#### **Instance Attributes (Instance #1)**

#### Extended

| #   | Name              | Access  | Туре   | Default Value | Comment                                                                                                    |
|-----|-------------------|---------|--------|---------------|----------------------------------------------------------------------------------------------------|
|     |                   |         |        |               |                                                                                                    |
| 1   | Cycle time        | Get/Set | UINT32 | -             | When a connection is active, the value<br>of attribute #9 (Expected Package Rate)<br>of the Connection Object, instance #2<br>(CIP object) should be written to this<br>attribute.<br>See Connection Object (05h), p. 23. |
| 2-8 | (not implemented) |         |        |               |                                                                                                    |

# 6.5 Energy Control Object (F0h)

#### Category

Extended

### **Object Description**

This object implements energy control functionality, i.e. energy specific settings, in the host application. The implementation of this object is optional. All instance attributes shall be seen as required and must be implemented in the application. If the Anybus module detects that an attribute is missing during run time an appropriate network error is sent and the Discard Responses counter is increased in the Anybus Object instance attribute Error Counter.

Each enabled instance in the object corresponds to an Energy saving mode. The number of available modes is device specific, and must be defined by the application. The higher the instance number, the more energy is saved. The instance with the highest number always corresponds to the "Power off" mode, i.e. the state where the device is essentially shut down. Instance 1 of the object represents "Ready to operate", i.e. the mode where the device is fully functional and does not save energy at all. Consequently a meaningful implementation always contains at least two instances, one for energy saving and one for operating. If this object is implemented for PROFINET, at least three instances are needed: "Ready to operate", "Energy saving mode 1", and "Power off".

Highest number of instances is 8. Please note that these modes are always present – they are not dynamically created or deleted. It is not allowed to leave holes in the list of instances.

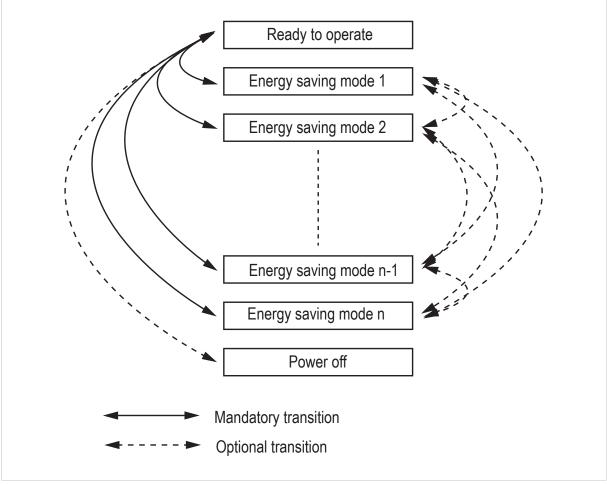

Fig. 1

## **Supported Commands**

| Object:   | Get_Attribute                     |
|-----------|-----------------------------------|
|           | StartPause                        |
|           | EndPause                          |
|           | Preview_Pause_Time (not PROFINET) |
| Instance: | Get_Attribute                     |

# **Object Attributes (Instance #0)**

| #  | Name                                        | Access | Data Type     | Value                                                                                                    |
|----|---------------------------------------------|--------|---------------|----------------------------------------------------------------------------------------------------|
| 1  | Name                                        | Get    | Array of CHAR | "Energy Control"                                                                                                    |
| 2  | Revision                                    | Get    | UINT8         | 02h                                                                                                    |
| 3  | Number of instances                         | Get    | UINT16        | -                                                                                                    |
| 4  | Highest instance no.                        | Get    | UINT16        | Highest created instance number. Maximum value is 8.                                                                                                    |
| 11 | Current Energy Saving<br>Mode               | Get    | UINT16        | Instance number of the currently used Energy saving mode. During a mode transition the new Energy saving mode shall be presented. "Ready to operate" will equal instance #1, and "Power off" mode will equal Highest instance number.                                                                                                    |
| 12 | Remaining time to destination               | Get    | UINT32        | When changing mode this parameter will reflect the actual time (in milliseconds) remaining until the shift is completed.<br>If a dynamic value cannot be generated the static value for the transition from the source to destination mode shall be used.<br>If the value is infinite, or unknown, the maximum value 0xFFFFFFF shall be used. |
| 13 | Energy consumption to destination           | Get    | FLOAT         | When changing mode this parameter will reflect the actual energy (in kWh) which will be consumed until the shift is completed.<br>If a dynamic value cannot be generated the static value for the transition from the source to destination mode shall be used.<br>If the value is undefined the value 0.0 shall be used.                     |
| 14 | Transition to "Power<br>off" mode supported | Get    | BOOL          | Indicates whether transition to "Power off" mode is supported or not.         0:       Not supported         1:       Supported                                                                                                    |

| #  | Name                            | Access | Data Type | Description                                                                                                    |  |
|----|---------------------------------|--------|-----------|----------------------------------------------------------------------------------------------------|--|
| 1  | ModeAttributes                  | Get    | BITS16    | Bit 0: Meaning:                                                                                                    |  |
|    |                                 |        |           | 0: Only static time and energy values are available (Value of bit 0 attribute is not implemented)                                                                                  |  |
|    |                                 |        |           | 1: Dynamic time and energy values are available                                                                                                    |  |
|    |                                 |        |           | Bit 1-15: Reserved                                                                                                    |  |
| 2  | TimeMinPause                    | Get    | UINT32    | Minimum pause time in milliseconds. (t <sub>pause</sub> )<br>If the value is infinite, or unknown, the maximum value 0xFFFFFFF<br>shall be used.                                   |  |
| 3  | TimeToPause                     | Get    | UINT32    | Maximum time to go to this Energy saving mode.(ms, t <sub>off</sub> )<br>If the value is infinite, or unknown, the maximum value 0xFFFFFFF<br>shall be used.                       |  |
| 4  | TimeToOperate                   | Get    | UINT32    | Maximum time needed to go to the "Ready to operate" mode. (ms, $t_{on}$ )<br>If the value is infinite, or unknown, the maximum value 0xFFFFFFF<br>shall be used.                   |  |
| 5  | TimeMinLengthOfStay             | Get    | UINT32    | The minimum time that the device must stay in this mode. In milliseconds.(ms, $t_{off\_min}$ )<br>If the value is infinite, or unknown, the maximum value 0xFFFFFFF shall be used. |  |
| 6  | TimeMaxLengthOfStay             | Get    | UINT32    | Maximum time that is allowed to stay in this mode. In milliseconds.<br>If no maximum value is available or if not implemented, the maximum<br>value FFFFFFFh shall be used.        |  |
| 7  | ModePowerConsump-<br>tion       | Get    | FLOAT     | Amount of power consumed in this mode. (kW)<br>If the value is undefined the value 0.0 shall be used.                                                                              |  |
| 8  | EnergyConsumptionTo-<br>Pause   | Get    | FLOAT     | Amount of energy required to go to this mode. (kWh)<br>If the value is undefined the value 0.0 shall be used.                                                                      |  |
| 9  | EnergyConsumption-<br>ToOperate | Get    | FLOAT     | Amount of energy required to go to the "Ready to operate" mode<br>from this mode. (kWh)<br>If the value is undefined the value 0.0 shall be used.                                  |  |
| 10 | Availability                    | Get    | BOOL      | Indicates if this energy saving mode is available given the current device state.<br>Not used for PROFINET.                                                                        |  |
|    |                                 |        |           | False         Not available           True         Available (Value if attribute not implemented)                                                                                  |  |
| 11 | Power Consumption               | Get    | UINT32    | Indicates the power consumption of the device when in this state.<br>Not used for PROFINET.                                                                                        |  |

## Instance Attributes (Instance #1 - #8)

#### **Command Details: Start\_Pause**

#### Details

| Command Code | 10h    |
|--------------|--------|
| Valid for:   | Object |

#### Description

This command is sent to the host application when the system wants to initialize a pause of the system. The length of the pause is specified in milliseconds. The response of the message contains the destination mode (i. e. the instance number of the selected energy saving mode).

• Command Details

| Field   | Contents                          | Comments        |
|---------|-----------------------------------|-----------------|
| Data[0] | Pause time (low word, low byte)   | Pause time (ms) |
| Data[1] | Pause time (low word, high byte)  |                 |
| Data[2] | Pause time (high word, low byte)  |                 |
| Data[3] | Pause time (high word, high byte) |                 |

Response Details

| Field   | Contents                   | Comments                                |
|---------|----------------------------|-----------------------------------------|
| Data[0] | Instance number (low byte) | Instance number of selected Energy mode |
| Data[1] | Instance number (low byte) |                                         |

If the application is unable to select a state, given the requested pause time, it shall return one of the error codes in the table below.

| #    | Error code    | Description                                                                                                    |  |
|------|---------------|----------------------------------------------------------------------------------------------------|--|
| 0x0D | Invalid state | Given the state of the device and the requested pause time it is currently not possible to enter any energy saving mode |  |
| 0x12 | Value too low | The requested pause time is too short                                                                                   |  |

#### Command Details: End\_Pause

#### Details

| Command Code | 11h    |
|--------------|--------|
| Valid for:   | Object |

#### Description

This command is sent to the host application when the system wants to return the system from a pause mode back to "Ready to operate" mode. In the response message the number of milliseconds to actualize the switch is returned.

• Command Details

(none)

Response Details

| Field   | Contents                               | Comments                                    |
|---------|----------------------------------------|---------------------------------------------|
| Data[0] | Time To Operate (low word, low byte)   | Time needed to switch to "Ready to operate" |
| Data[1] | Time To Operate (low word, high byte)  |                                             |
| Data[2] | Time To Operate (high word, low byte)  |                                             |
| Data[3] | Time To Operate (high word, high byte) |                                             |

If the application is unable to end the pause it shall return the error code in the table below.

| #    | Error code    | Description                                                                  |  |
|------|---------------|------------------------------------------------------------------------------|--|
| 0x0D | Invalid state | Given the state of the device, it is currently not possible to end the pause |  |

#### Command Details: Preview\_Pause\_Time

#### Details

| Command Code | 12h    |
|--------------|--------|
| Valid for:   | Object |

#### Description

Not used for PROFINET devices.

This command is sent to the host application when the system wants to preview the application's choice of Energy saving mode. The length of the pause is specified in milliseconds. The response shall contain the destination mode the application would have chosen if the StartPause service was sent (that is, the instance number of the selected energy saving mode). No transition to an Energy saving mode occurs.

#### • Command Details

| Field   | Contents                          | Comments        |
|---------|-----------------------------------|-----------------|
| Data[0] | Pause time (low word, low byte)   | Pause time (ms) |
| Data[1] | Pause time (low word, high byte)  |                 |
| Data[2] | Pause time (high word, low byte)  |                 |
| Data[3] | Pause time (high word, high byte) |                 |

#### • Response Details

| Field   | Contents                   | Comments                                |
|---------|----------------------------|-----------------------------------------|
| Data[0] | Instance number (low byte) | Instance number of selected Energy mode |
| Data[1] | Instance number (low byte) |                                         |

# If the application is unable to select a state, given the requested pause time, it shall return one of the error codes in the table below.

| #    | Error code    | Description                                                                                                    |  |  |
|------|---------------|----------------------------------------------------------------------------------------------------|--|--|
| 0x0D | Invalid state | Given the state of the device and the requested pause time it is currently not possible to enter any energy saving mode |  |  |
| 0x12 | Value too low | The requested pause time is too short                                                                                   |  |  |

# 6.6 DeviceNet Host Object (FCh)

#### Category

Basic, extended

### **Object Description**

This object implements DeviceNet specific settings in the host application. It is also used when implementing DeviceNet classes in the host application, e.g. when creating profile implementations etc.

The implementation of this object is optional; the host application can support none, some, or all of the attributes specified below. The module will attempt to retrieve the values of these attributes during startup; if an attribute is not implemented in the host application, simply respond with an error message (06h, "Invalid CmdExt[0]"). In such case, the module will use its default value.

If an attribute is not implemented in the host application, at all times respond with an error message (06h, "Invalid CmdExt[0]")

See also...

- Identity Object (01h), p. 15
- Anybus CompactCom 40 Software Design Guide, "Error Codes"

To comply with CIP-specification requirements, the combination of Vendor ID (instance attribute #1) and serial number (instance attribute #5) must be unique. The default Vendor ID, serial number, and Product Code combination is valid only if using the standard EDS-file supplied by HMS.

### **Supported Commands**

 Object:
 Get\_Attribute

 Process\_CIP\_Message\_Request, see CIP Request Forwarding, p. 68

 Instance:
 Get\_Attribute

### **Object Attributes (Instance #0)**

| # | Name                 | Access | Туре          | Value       |
|---|----------------------|--------|---------------|-------------|
| 1 | Name                 | Get    | Array of CHAR | "DeviceNet" |
| 2 | Revision             | Get    | UINT8         | 01h         |
| 3 | Number of instances  | Get    | UINT16        | 0001h       |
| 4 | Highest instance no. | Get    | UINT16        | 0001h       |

## Instance Attributes (Instance #1)

Basic

| # | Name          | Access | Туре                                     | Default Value                    | Comment                                                               |
|---|---------------|--------|------------------------------------------|----------------------------------|-----------------------------------------------------------------------|
| 1 | Vendor ID     | Get    | UINT16                                   | 005Ah                            | These values are forwarded to the<br>DeviceNet Identity Object (CIP). |
| 2 | Device Type   | Get    | UINT16                                   | 002Bh                            |                                                                       |
| 3 | Product Code  | Get    | UINT16                                   | 003Fh                            |                                                                       |
| 4 | Revision      | Get    | struct of: UINT8<br>Major UINT8<br>Minor | (software revision)              |                                                                       |
| 5 | Serial Number | Get    | UINT32                                   | (set at production)              |                                                                       |
| 6 | Product Name  | Get    | Array of CHAR                            | "CompactCom 40<br>DeviceNet(TM)" |                                                                       |

#### Extended

| #  | Name                                   | Access | Туре   | Default Value | Commen                                                                                                    | t                                                             |
|----|----------------------------------------|--------|--------|---------------|----------------------------------------------------------------------------------------------------|---------------------------------------------------------------|
| 7  | Producing Instance No.                 | Get    | UINT16 | 0064h         |                                                                                                    | nce 64h Attributes (Producing<br>in Assembly Object (04h), p. |
| 8  | Consuming Instance No.                 | Get    | UINT16 | 0096h         |                                                                                                    | nce 96h Attributes (Consuming<br>in Assembly Object (04h), p. |
| 9  | Enable Address from Net                | Get    | BOOL   | True          | Value:                                                                                                    | Meaning:                                                      |
|    |                                        |        |        |               | True                                                                                                    | Can be set from network                                       |
|    |                                        |        |        |               | False                                                                                                    | Cannot be set from<br>network                                 |
|    |                                        |        |        |               | See Ident                                                                                                    | tity Object (01h), p. 15 (CIP)                                |
| 10 | Enable Baud Rate from Net              | Get    | BOOL   | True          | Value:                                                                                                    | Meaning:                                                      |
|    |                                        |        |        |               | True                                                                                                    | Can be set from network                                       |
|    |                                        |        |        |               | False                                                                                                    | Cannot be set from<br>network                                 |
|    |                                        |        |        |               | See Ident                                                                                                    | tity Object (01h), p. 15 (CIP)                                |
| 11 | Enable CIP forwarding                  | Get    | BOOL   | False         | Value:                                                                                                    | Meaning:                                                      |
|    |                                        |        |        |               | True                                                                                                    | Enable CIP forwarding                                         |
|    |                                        |        |        |               | False                                                                                                    | Disable CIP forwarding                                        |
|    |                                        |        |        |               | See CIP R                                                                                                    | equest Forwarding, p. 68                                      |
| 12 | Enable Parameter Object                | Get    | BOOL   | True          | Value:                                                                                                    | Meaning:                                                      |
|    |                                        |        |        |               | True                                                                                                    | Enable CIP Parameter<br>Object                                |
|    |                                        |        |        |               | False                                                                                                    | Disable CIP Parameter<br>Object                               |
|    |                                        |        |        |               | See Para                                                                                                    | meter Object (OFh), p. 30 (CIP)                               |
| 13 | Enable Quick Connect                   | Get    | BOOL   | False         | Value:                                                                                                    | Meaning:                                                      |
|    |                                        |        |        |               | True                                                                                                    | Enable Quick Connect                                          |
|    |                                        |        |        |               | False                                                                                                    | Disable Quick Connect                                         |
|    |                                        |        |        |               | See Devic                                                                                                    | ceNet Object (03h), p. 19 (CIP)                               |
| 20 | Anybus CompactCom ADI<br>Object Number | Get    | UINT16 | 00A2h         | This attribute is used either to change<br>the object number of the Anybus<br>CompactCom ADI Object or to disable<br>the object.<br>Valid ranges: 0064h-00C7h and 0300h-<br>04FFh (within the Vendor Specific<br>ranges).<br>Any value outside these ranges will |                                                               |

| #  | Name                              | Access | Туре            | Default Value | Comment                                                                                                    |
|----|-----------------------------------|--------|-----------------|---------------|----------------------------------------------------------------------------------------------------|
| 21 | Producing instance number<br>list | Get    | Array of UINT16 |               | This array holds the CIP assembly<br>instance numbers that match the<br>instances listed in object attribute #11<br>(Write PD Instance List) of the host<br>Assembly Mapping Object (EBh). The<br>arrays must be of equal length, as they<br>are matched index wise. See below for<br>details.<br>The maximum length of the array is<br>product specific. |
| 22 | Consuming instance number<br>list | Get    | Array of UINT16 |               | This array holds the CIP assembly<br>instance numbers that match the<br>instances listed in object attribute #12<br>(Read PD Instance List) of the host<br>Assembly Mapping Object (EBh). The<br>arrays must be of equal length, as they<br>are matched index wise. See below for<br>details.<br>The maximum length of the array is<br>product specific.  |

#### **Multiple Assembly Instances**

The Anybus Assembly Mapping object has two arrays on class level (object attributes #11 Write PD Instance List and #12 Read PD Instance List) listing present instances defined by the application. The arrays of the DeviceNet Host Object instance attributes #21 and #22 (Producing instance number list and Consuming instance number list) are bound to the instance lists in the Anybus Assembly Mapping object. They list the corresponding CIP instance number to each assembly instance defined by the application. If the arrays do not match, the Anybus will enter the state EXCEPTION.

The example below shows how the mapping of assembly instances defined by the application maps to the CIP instance numbers listed in attribute 21 and 22. The first table lists a set of instances defined by the application in the Anybus Assembly Mapping object. The instances are listed in the class attributes #11 or #12 of the ABCC Assembly Mapping object. The next table shows how the assembly instances in the Anybus Assembly Mapping object are mapped to a CIP instance number listed in either attribute #21 or #22.

| Assembly Mapping Object (EBh) Instances |          |  |  |  |  |  |
|-----------------------------------------|----------|--|--|--|--|--|
| 1                                       | Read PD  |  |  |  |  |  |
| 2                                       | Read PD  |  |  |  |  |  |
| 10                                      | Write PD |  |  |  |  |  |
| 11                                      | Write PD |  |  |  |  |  |
| 100                                     | Read PD  |  |  |  |  |  |
| 101                                     | Write PD |  |  |  |  |  |

| Assembly Mapping Object Attribute | Value |     | Value | ABCC EtherNet/IP object instance attributes |
|-----------------------------------|-------|-----|-------|---------------------------------------------|
| 11 – Write PD Instance List       | 1     | <-> | 70    | 21 – Producing Instance Number List         |
|                                   | 2     | <-> | 71    |                                             |
|                                   | 100   | <-> | 150   |                                             |
| 12 – Read PD Instance List        | 10    | <-> | 20    | 22 – Consuming Instance Number List         |
|                                   | 11    | <-> | 21    |                                             |
|                                   | 101   | <-> | 100   |                                             |

#### Command Details: Process\_CIP\_Message\_Request

#### Category

Extended

#### Details

| Command Code: | 10h             |
|---------------|-----------------|
| Valid for:    | Object Instance |

#### Description

By setting the attribute Enable CIP Request Forwarding (#11), all requests to unimplemented CIP objects or unimplemented assembly object instances will be forwarded to the host application. The application then has to evaluate the request and return a proper response.

The module supports up to 6 pending CIP requests; additional requests will be rejected by the module.

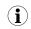

This command is similar - but <u>not</u> identical - to the command Process\_CIP\_Message\_Request in the Anybus CompactCom 40 EtherNet/IP.

#### See also...

- Device Customization, p. 8
- CIP Request Forwarding, p. 68

# A Categorization of Functionality

The objects, including attributes and services, of the Anybus CompactCom and the application are divided into two categories: basic and extended.

#### A.1 Basic

This category includes objects, attributes and services that are mandatory to implement or to use. They will be enough for starting up the Anybus CompactCom and sending/receiving data with the chosen network protocol. The basic functions of the industrial network are used.

Additional objects etc, that will make it possible to certify the product also belong to this category.

### A.2 Extended

Use of the objects in this category extends the functionality of the application. Access is given to the more specific characteristics of the industrial network, not only the basic moving of data to and from the network. Extra value is given to the application.

Some of the functionality offered may be specialized and/or seldom used. As most of the available network functionality is enabled and accessible, access to the specification of the industrial network may be required.

# **B** Implementation Details

## B.1 DeviceNet Implementation

### B.1.1 Predefined Connection Set

The module acts as a Group 2 server and supports the Predefined Master/Slave Connection Set.

| COS Connection        | When the master allocates this connection type, the module transmits the all Process<br>Data at a change of state. An inhibit time can be set to prevent the module from sending<br>too often.          |
|-----------------------|----------------------------------------------------------------------------------------------------|
|                       | The module supports up to 512 bytes in each direction for this type of connection. The size of the connection is checked against the number of bytes mapped as Process Data.                            |
| Cyclic Connection     | When the master allocates this connection type, the module cyclically transmits the Process Data at the configured interval.                                                                            |
|                       | The module supports up to 512 bytes in each direction for this type of connection.                                                                                                    |
| Bit Strobe Connection | When the master allocates this connection type, the module transmits data when the bit strobe message is received, and produces up to 512 bytes.                                                        |
| Polled Connection     | When the master allocates this connection type, the module transmits the Process Data data when a poll command is received.                                                                             |
|                       | The module supports up to 512 bytes in each direction for this type of connection.                                                                                                    |
| Explicit Connection   | The predefined explicit connection has a buffer of 512 bytes.                                                                                                    |
| Idle/Running          | The module is considered to be in Idle mode when not receiving any DeviceNet telegrams, or when receiving DeviceNet telegrams with no data. In other cases, the module is considered to be in Run mode. |
|                       | This affects the Anybus State machine as describe in Anybus State Machine, p. 67.                                                                                                    |

### B.1.2 Unconnected Message Server (UCMM)

The module is a UCMM capable device, and supports the Unconnected Explicit Message Request port, Group3, Message ID=6.

**Explicit Message Server** The module supports up to 5 simultaneous explicit message connections.

### B.2 SUP-Bit Definition

The supervised bit (SUP) indicates that the network participation is supervised by another network device. For DeviceNet this bit is set when the connection object has a connection.

# B.3 Anybus State Machine

The table below describes how the Anybus State Machine relates to the DeviceNet network status.

| State          | DeviceNet Specific Meaning                                               | Notes                                                                                                    |
|----------------|--------------------------------------------------------------------------|----------------------------------------------------------------------------------------------------|
| WAIT_PROCESS   | The module will stay in this state until a Class 0 connection is opened. | (Not set for explicit connections.)                                                                                                    |
| ERROR          | Class 0 connection error, Bus-Off event<br>detected or dup-MAC-fail      | If the error is fatal, such, such as dup-MAC-fail or<br>Bus-Off, the module will stay in this state until a<br>HW reset is done.<br>(A Bus-Off occurs when it is impossible to<br>communicate on the underlying CAN layer, e.g. if<br>the lines are short circuited.) |
| PROCESS_ACTIVE | Error free Class 0 connection active                                     | -                                                                                                    |
| IDLE           | Class 0 connection idle                                                  | Can only be set for connections consuming data.                                                                                                    |
| EXCEPTION      | Some kind of unexpected behavior, e.g. watchdog timeout.                 | The Module Status LED will turn red to indicate a major fault, and turn the Network Status LED off.                                                                                                    |

# C CIP Request Forwarding

If CIP request forwarding is enabled (DeviceNet Host Object, Instance #1, Attribute #11), all network requests to unknown CIP objects or unknown assembly object instances will be forwarded to the host application. For this purpose, the DeviceNet Host Object implements a command called Process\_CIP\_Message\_Request (Command code 10h), which is used to tunnel CIP requests to the host application.

CIP request forwarding is only relevant for explicit messages. It is not applicable to the messages that carry the cyclic/process data.

Since the telegram length on the host interface is limited, the request data size must not exceed 255 bytes. If it does, a the module will send a "resource unavailable" response to the originator of the request and the message will not be forwarded to the host application.

Command Message Layout

This message will be sent by the module to the host application upon receiving an unknown CIP request from the network.

| Field                | Cote  | Cotents |         |        |       |    |    | Notes |                                            |
|----------------------|-------|---------|---------|--------|-------|----|----|-------|--------------------------------------------|
|                      | b7    | b6      | b5      | b4     | b3    | b2 | b1 | b0    | _                                          |
| Source ID            | (Sou  | rce ID  | )       |        |       |    |    |       | Selected by the module                     |
| Dest. Object         | FCh   |         |         |        |       |    |    |       | Destination Object = DeviceNet Host Object |
| Dest. Instance (Isb) | 00h   |         |         |        |       |    |    |       | Destination Instance = Object Instance     |
| Dest. Instance (msb) | 00h   |         |         |        |       |    |    |       |                                            |
| (command/error)      | 0     |         |         |        |       |    |    |       | This message is not an error message       |
| (command/response)   |       | 1       |         |        |       |    |    |       | This message is a command                  |
| Command number       |       |         | 10h     |        |       |    |    |       | Process_CIP_Object_Request                 |
| Message Data Size    | Leng  | th of ( | CIP rec | quest  |       |    |    |       | -                                          |
| CmdExt[0]            | CIP S | Service | e Code  |        |       |    |    |       | CIP service code from original CIP request |
| CmdExt[1]            |       |         |         |        |       |    |    |       | (reserved, ignore)                         |
| MsgData[0]           | Requ  | uested  | CIP CI  | ass no | ).    |    |    |       | (Low byte)                                 |
| MsgData[1]           |       |         |         |        |       |    |    |       | (High byte)                                |
| MsgData[2]           | Requ  | uested  | CIP In  | stance | e no. |    |    |       | (Low byte)                                 |
| MsgData[3]           | 1     |         |         |        |       |    |    |       | (High byte)                                |
| MsgData[4n]          | CIP [ | Data    |         |        |       |    |    |       | Data associated with the CIP request       |

Host Application Response Message Layout (Successful)

If the host application recognized the CIP request, i.e. if the CIP object in question is implemented in the host application, the following response shall be sent to the module.

| Field                | Cote  | nts                                   |       |        |    |    |    | Notes                      |                                       |
|----------------------|-------|---------------------------------------|-------|--------|----|----|----|----------------------------|---------------------------------------|
|                      | b7    | b6                                    | b5    | b4     | b3 | b2 | b1 | b0                         |                                       |
| Source ID            | (Sou  | rce ID)                               | )     |        |    |    |    |                            | Selected by the module                |
| Dest. Object         | FCh   |                                       |       |        |    |    |    |                            | Object = DeviceNet Host Object        |
| Dest. Instance (Isb) | 00h   |                                       |       |        |    |    |    | Instance = Object Instance |                                       |
| Dest. Instance (msb) | 00h   |                                       |       |        |    |    |    |                            |                                       |
| (command/error)      | 0     |                                       |       |        |    |    |    |                            | This message is not an error message. |
| (command/response)   |       | 0                                     |       |        |    |    |    |                            | This message is a response            |
| Command number       |       |                                       | 10h   |        |    |    |    |                            | Process_CIP_Object_Request            |
| Message Data Size    | Leng  | th of r                               | espon | se dat | а  |    |    |                            | -                                     |
| CmdExt[0]            | CIP S | CIP Service Code (with reply bit set) |       |        |    |    |    |                            | -                                     |
| CmdExt[1]            | 00h   |                                       |       |        |    |    |    | (not used, set to zero)    |                                       |
| MsgData[0n]          | Resp  | onse [                                | Data  |        |    |    |    |                            | -                                     |

#### • Host Application Response Message Layout (Unsuccessful)

If the host application did not recognize the CIP request, i.e. the CIP object in question is not implemented in the host application, the following response shall be sent to the module.

| Field                | Cote  | Cotents |          |         |     |    |    |                            | Notes                                                                                                    |
|----------------------|-------|---------|----------|---------|-----|----|----|----------------------------|----------------------------------------------------------------------------------------------------|
|                      | b7    | b6      | b5       | b4      | b3  | b2 | b1 | b0                         |                                                                                                    |
| Source ID            | (Sou  | rce ID  | )        |         |     |    |    |                            | Selected by the module                                                                                                    |
| Dest. Object         | FCh   |         |          |         |     |    |    |                            | Object = DeviceNet Host Object                                                                                                    |
| Dest. Instance (Isb) | 00h   |         |          |         |     |    |    | Instance = Object Instance |                                                                                                    |
| Dest. Instance (msb) | 00h   |         |          |         |     |    |    |                            | _                                                                                                    |
| (command/error)      | 0     |         |          |         |     |    |    |                            | This message is not an Anybus CompactCom<br>error message.<br>(If this bit is set (1), an Anybus CompactCom<br>error has occurred and an Anybus<br>CompactCom error code is returned.) |
| (command/response)   |       | 0       |          |         |     |    |    |                            | This message is a response                                                                                                    |
| Command number       |       |         | 10h      |         |     |    |    |                            | Process_CIP_Object_Request                                                                                                    |
| Message Data Size    | 02h   |         |          |         |     |    |    |                            | 2 bytes of message data                                                                                                    |
| CmdExt[0]            | 94h   |         |          |         |     |    |    |                            | CIP error service code with reply bit set                                                                                                    |
| CmdExt[1]            | 00h   |         |          |         |     |    |    |                            | (not used, set to zero)                                                                                                    |
| MsgData[0]           | CIP ( | Genera  | ıl statu | ıs cod  | e   |    |    |                            | -                                                                                                    |
| MsgData[1]           | Opti  | onal a  | dditior  | nal sta | tus |    |    |                            | (FFh if no additional status)                                                                                                    |

# D Technical Specification

### D.1 Front View

### D.1.1 Front View, DeviceNet Connector

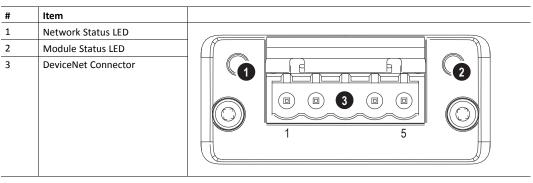

### D.1.2 Front View, M12 Connectors

| # | Item                 |  |
|---|----------------------|--|
| 1 | Network Status LED   |  |
| 2 | Module Status LED    |  |
| 3 | M12 Female Connector |  |
| 4 | M12 Male Connector   |  |

#### D.1.3 Network Status

| LED State             | Indication                                       |
|-----------------------|--------------------------------------------------|
| Off                   | Not online / No network power                    |
| Green                 | On-line, one or more connections are established |
| Flashing Green (1 Hz) | On-line, no connections established              |
| Red                   | Critical link failure, fatal event               |
| Flashing Red (1 Hz)   | One or more connections timed-out                |
| Alternating Red/Green | Executing self test                              |

#### D.1.4 Module Status

| LED State             | Indication                                                                  |
|-----------------------|-----------------------------------------------------------------------------|
| Off                   | Not operating                                                               |
| Green                 | Operating in normal condition                                               |
| Flashing Green (1 Hz) | Missing, incorrect or incomplete configuration, device needs commissioning. |
| Red                   | Unrecoverable Fault(s)                                                      |
| Flashing Red (1 Hz)   | Recoverable Fault(s)                                                        |
| Alternating Red/Green | Executing self test                                                         |

### D.1.5 DeviceNet Connector

This connector provides DeviceNet connectivity.

| Pin | Signal | Description                                       |  |
|-----|--------|---------------------------------------------------|--|
| 1   | V-     | legative bus supply voltage (DeviceNet bus power) |  |
| 2   | CAN_L  | CAN low bus line                                  |  |
| 3   | SHIELD | Cable shield                                      |  |
| 4   | CAN_H  | CAN high bus line                                 |  |
| 5   | V+     | Positive bus supply voltage (DeviceNet bus power) |  |

# D.1.6 M12 Connectors, Code A

The female M12 connector is used when modules are used in a daisy-chain topology.

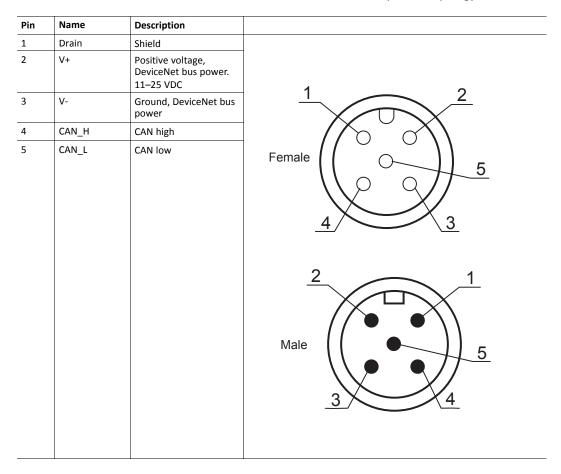

# D.2 Functional Earth (FE) Requirements

In order to ensure proper EMC behavior, the module must be properly connected to protective earth via the FE pad / FE mechanism described in the general Anybus CompactCom 40 Hardware Design Guide.

tHMS Industrial Networks does not guarantee proper EMC behavior unless these FE requirements are fulfilled.

# D.3 Power Supplies

#### D.3.1 Supply Voltage

The module/brick requires a regulated 3.3 V power source as specified in the general Anybus CompactCom M40 Hardware Design Guide.

#### D.3.2 DeviceNet Power Supply

The total number of units that can be connected to the DeviceNet bus is limited by the maximum current that the power supply can deliver to the bus. Maximum current consumption per unit is specified in the DeviceNet specification to 750 mA. If e.g. the supply can deliver 9 A and all units consume maximum current, the maximum numbers of units allowed on the bus are 12 (12x750 mA = 9A).

The Anybus CompactCom 40 DeviceNet module accepts 11 - 25 V on the industrial network side of the module.

# D.4 Power Consumption

It is strongly advised to design the power supply in the host application based on the power consumption classifications described in the general Anybus CompactCom 40 Hardware Design Guide, and not on the exact power requirements of a single product.

Note that in line with HMS policy of continuous product development, we reserve the right to change the exact power requirements of this product without prior notification. Note however that in any case, the Anybus CompactCom 40 DeviceNet will remain as a Class B module.

#### D.4.1 Anybus CompactCom M40 DeviceNet

The Anybus CompactCom M40 DeviceNet is designed to fulfil the requirements of a Class B module. For more information about the power consumption classification used on the Anybus CompactCom platform, consult the general Anybus CompactCom M40 Hardware Design Guide.

The current hardware design consumes up to 280 mA

Maximum current consumption on the network side at 11 - 25 V is 16 mA/module.

#### D.4.2 Anybus CompactCom B40-1 DeviceNet

The brick alone consumes up to 115 mA. The connector board will add up to 3.5 mA to the power consumption. A complete solution, including a brick, a connector board and LEDs with maximum allowed current consumption, will consume up to 147 mA.

Maximum current consumption on the network side at 11 - 25 V is 39 mA/brick.

# D.5 Environmental Specification

Consult the Anybus CompactCom 40 Hardware Design Guide for further information.

#### D.6 EMC Compliance

#### D.6.1 Environmental Specification

Consult the Anybus CompactCom 40 Hardware Design Guide for further information.

# E Backward Compatibility

The Anybus CompactCom M40 series of industrial network modules have significantly better performance and include more functionality than the modules in the Anybus CompactCom 30 series. The 40 series is backward compatible with the 30 series in that an application developed for the 30 series should be possible to use with the 40 series, without any major changes. Also it is possible to mix 30 and 40 series modules in the same application.

This appendix presents the backwards compatibility issues that have to be considered for Anybus CompactCom 40 DeviceNet, when designing with both series in one application, or when adapting a 30 series application for the 40 series.

# E.1 Initial Considerations

There are two options to consider when starting the work to modify a host application developed for Anybus CompactCom 30-series modules to also be compatible with the 40-series modules:

- Add support with as little work as possible i.e. reuse as much as possible of the current design.
  - This is the fastest and easiest solution but with the drawback that many of the new features available in the 40-series will not be enabled (e.g. enhanced and faster communication interfaces, larger memory areas, and faster communication protocols).
  - You have to check the hardware and software differences below to make sure the host application is compatible with the 40-series modules. Small modifications to your current design may be needed.
- Make a redesign and take advantage of all new features presented in the 40-series.
  - A new driver and host application example code are available at <u>www.anybus.com/starterkit40</u> to support the new communication protocol. This driver supports both 30-series and 40-series modules.
  - You have to check the hardware differences below and make sure the host application is compatible with the 40-series modules.

 $ig( \mathbf{i} ig)$  This information only deals with differences between the 30-series and the 40-series.

Link to support page: <u>www.anybus.com/support</u>.

# E.2 Hardware Compatibility

Anybus CompactCom is available in three hardware formats; Module, Chip, and Brick.

#### E.2.1 Module

The modules in the 30-series and the 40-series share physical characteristics, like dimensions, outline, connectors, LED indicators, mounting parts etc. They are also available as modules without housing.

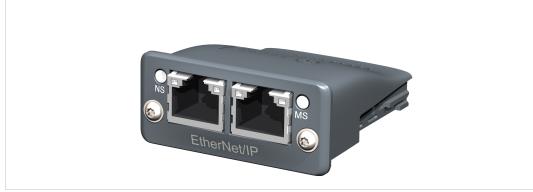

Fig. 2 Anybus CompactCom M30/M40

#### E.2.2 Chip

The chip (C30/C40) versions of the Anybus CompactCom differ completely when it comes to physical dimensions.

There is no way to migrate a chip solution from the 30-series to the 40-series without a major hardware update.

#### E.2.3 Brick

The Anybus CompactCom B40-1 does not share dimensions with the Anybus CompactCom B30. The B40-1 is thus not suitable for migration. However HMS Industrial Networks has developed a separate brick version in the 40-series, that can be used for migration. This product, B40-2, shares dimensions etc. with the B30. Please contact HMS Industrial Networks for more information on the Anybus CompactCom B40-2.

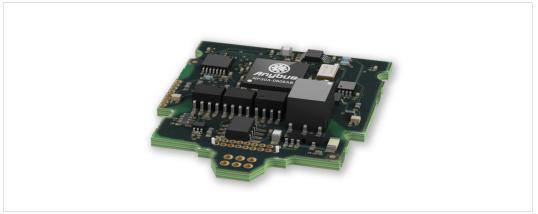

Fig. 3 Anybus CompactCom B30

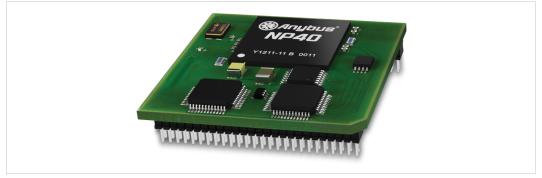

Fig. 4 Anybus CompactCom B40–1 (not for migration)

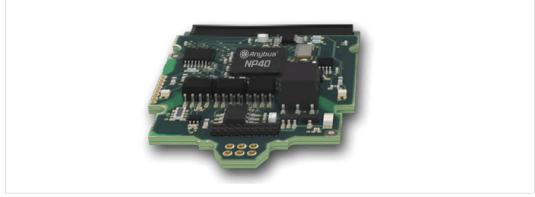

Fig. 5 Anybus CompactCom B40–2

#### E.2.4 Host Application Interface

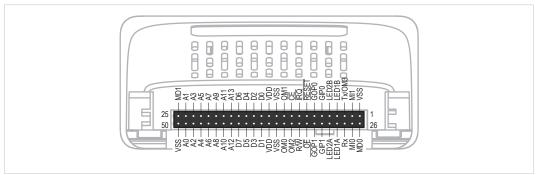

#### Fig. 6

Some signals in the host application interface have modified functionality and/or functions which must be checked for compatibility. See the following sections.

#### Tx/OM3

In the 30-series, this pin is only used for Tx. It is tri-stated during power up, and driven by the Anybus CompactCom UART after initialization. In the 40-series this pin is used as a fourth operating mode setting pin (OM3). During startup after releasing the reset, this pin is read to determine the operating mode to use. The pin is then changed to a Tx output.

In the 40-series, this pin has a built-in weak pull-up. If this pin, on a 30-series module or brick is unconnected, pulled high, or connected to a high-Z digital input on the host processor, it will be compatible with the 40-series. An external pull-up is recommended, but not required.

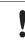

If this pin is pulled low by the host during startup in a 30-series application, any 40-series module or brick, substituted in the application, will not enter the expected operating mode.

Related Information: Anybus CompactCom M40 Hardware Design Guide (HMSI-216-126), Section "Application Connector Pin Overview"

#### Module Identification (MI[0..1])

These pins are used by the host application (i.e. your product) to identify what type of Anybus CompactCom that is mounted. The identification differs between the 30-series and the 40-series.

| 1 | ۰ |   |  |
|---|---|---|--|
|   | Т | ) |  |
| ~ | - | / |  |

If your software use this identification you need to handle the new identification value.

| MI1  | MIO | Module Type                 |
|------|-----|-----------------------------|
| LOW  | LOW | Active Anybus CompactCom 30 |
| HIGH | LOW | Active Anybus CompactCom 40 |

MI[0..1] shall only be sampled by the application during the time period from power up to the end of SETUP state. The pins are low at power up and before reset release.

Related Information: *Anybus CompactCom M40 Hardware Design Guide (HMSI-216-126)*, Section "Settings/Sync".

These pins are tri-stated inputs by default in the 30-series. In the 40-series, these pins are tristated until the state NW\_INIT. After that they become open-drain, active low LED outputs (LED3A/LED3B).

No modification of the hardware is needed, if your current design has

- tied these pins to GND
- pulled up the pins
- pulled down the pins
- left the pins unconnected

However, if the application drive the pins high, a short circuit will occur.

If you connect the pins to LEDs, a pull-up is required.

In the 40-series, there is a possibility to set the GIP[0..1] and GOP[0..1] in high impedance state (tri-state) by using attribute #16 (GPIO configuration) in the Anybus object (01h). I.e. if it is not possible to change the host application hardware, this attribute can be configured for high impedance state of GIP and GOP before leaving NW\_INIT state.

Related Information: *Anybus CompactCom M40 Hardware Design Guide (HMSI-216-126)*, Section "LED Interface/D8-D15 (Data Bus)".

#### GOP[0..1]/LED4[A..B]

These pins are outputs (high state) by default in the 30-series. In the 40-series, these pins are tristated until the state NW\_INIT, and after that they become push-pull, active low LED outputs (LED4A/LED4B).

This change should not affect your product.

Related Information: *Anybus CompactCom M40 Hardware Design Guide (HMSI-216-126)*, Section 3.2.3, "LED Interface/D8-D15 (Data Bus)".

#### Address Pins A[11..13]

The address pins 11, 12, and 13 are ignored by the 30-series. These pins must be high when accessing the 40-series module in backwards compatible 8-bit parallel mode. If you have left these pins unconnected or connected to GND, you need to make a hardware modification to tie them high.

#### Max Input Signal Level (VIH)

The max input signal level for the 30-series is specified as  $V_{IH}=V_{DD}+0,2$  V, and for the 40-series as  $V_{IH}=3.45$  V. Make sure that you do not exceed 3.45 V for a logic high level.

If the RMII mode is being used on an Anybus CompactCom 40 module and it is desired to remain compatible with the 30 series, it is important to disable this connection when switching to an Anybus CompactCom 30 module due to pin conflicts. The RMII port of the host processor should be set to tristate by default, and only be enabled if an RMII capable Anybus CompactCom 40 is detected. In case the RMII connection cannot be disabled through an internal hardware control on the host processor, it will be necessary to design in external hardware (i.e. a FET bus switch) to prevent short circuits

Related Information: *Anybus CompactCom M40 Hardware Design Guide (HMSI-216-126)*, Section 3.2.5, "RMII — Reduced Media-Independent Interface".

# E.3 General Software

#### E.3.1 Extended Memory Areas

The memory areas have been extended in the 40-series, and it is now possible to access larger sizes of process data (up to 4096 bytes instead of former maximum 256 bytes) and message data (up to 1524 bytes instead of former maximum 255 bytes). The 30-series has reserved memory ranges that the application should not use. The 40-series implements new functionality in some of these memory areas.

To use the extended memory areas you need to implement a new communication protocol which is not part of this document.

Memory areas not supported by the specific network cannot be used. Make sure you do not access these areas, e.g. for doing read/write memory tests.

Related Information: Anybus CompactCom 40 Software Design Guide (HMSI-216-125), Section "Memory Map"

#### E.3.2 Faster Ping-Pong Protocol

The ping-pong protocol (the protocol used in the 30-series) is faster in the 40-series. A 30-series module typically responds to a so called ping within 10-100  $\mu$ s. The 40-series typically responds to a ping within 2  $\mu$ s.

Interrupt-driven applications (parallel operating mode) may see increased CPU load due to the increased speed.

#### E.3.3 Requests from Anybus CompactCom to Host Application During Startup

All requests to software objects in the host application must be handled and responded to (even if the object does not exist). This applies for both the 30-series and the 40-series. The 40-series introduces additional objects for new functionality.

There may also be additional commands in existing objects added to the 40-series that must be responded to (even if it is not supported).

If your implementation already responds to all commands it cannot process, which is the expected behavior, you do not need to change anything.

#### E.3.4 Anybus Object (01h)

| Attribute               | 30-series                                    | 40-series                         | Change/Action/Comment                                                                                                    |  |
|-------------------------|----------------------------------------------|-----------------------------------|----------------------------------------------------------------------------------------------------|--|
| #1, Module Type         | 0401h                                        | 0403h                             | Make sure the host application accepts the new module type value for the 40-series.                                                                                        |  |
| #15, Auxiliary Bit      | Available                                    | Removed                           | It is not possible to turn off the "Changed Data<br>Indication" in the 40-series. Also see "Control<br>Register CTRL_AUX-bit" and "Status Register<br>STAT_AUX-bit" below. |  |
| #16, GPIO Configuration | Default: General<br>input and output<br>pins | Default: LED3 and<br>LED4 outputs | See also<br>• GIP[01]/LED3[AB], p. 77<br>• GOP[01]/LED4[AB], p. 77                                                                                                    |  |

### E.3.5 Control Register CTRL\_AUX-bit

| 30-series | The CTRL_AUX bit in the control register indicates to the Anybus CompactCom if the process data<br>in the current telegram has changed compared to the previous one. |
|-----------|----------------------------------------------------------------------------------------------------|
| 40-series | The value of the CTRL AUX bit is always ignored. Process data is always accepted.                                                                                    |

**40-series** The value of the CTRL\_AUX bit is always ignored. Process data is always accepted.

All released Anybus CompactCom 30 example drivers from Anybus CompactCom comply with this difference.

Related Information: Anybus CompactCom 40 Software Design Guide (HMSI-216-125), section "Control Register".

#### E.3.6 Status Register STAT\_AUX-bit

| 30-series | The STAT_AUX bit in the status register indicates if the output process data in the current telegram has changed compared to the previous one. This functionality must be enabled in the Anybus object (01h), Attribute #15. By default, the STAT_AUX bit functionality is disabled. |
|-----------|----------------------------------------------------------------------------------------------------|
| 40-series | The STAT_AUX bit indicates updated output process data (not necessarily changed data) from the network compared to the previous telegram. The functionality is always enabled.                                                                                                    |

All released Anybus CompactCom 30 example drivers from HMS Industrial Networks comply with this difference.

Related Information: Anybus CompactCom 40 Software Design Guide (HMSI-216-125), section "Status Register".

# E.3.7 Control Register CTRL\_R-bit

30-series The application may change this bit at any time.
 40-series For the 8-bit parallel operating mode, the bit is only allowed to transition from 1 to 0 when the STAT\_M-bit is set in the status register. When using the serial operating modes, it is also allowed to transition from 1 to 0 in the telegram immediately after the finalizing empty fragment.

All released Anybus CompactCom 30 example drivers from HMS Industrial Networks comply with this difference.

Related Information: Anybus CompactCom 40 Software Design Guide (HMSI-216-125), section "Control Register".

# E.3.8 Modifications of Status Register, Process Data Read Area, and Message Data Read Area

In the 40-series, the Status Register, the Process Data Read Area, and the Message Data Read Area are write protected in hardware (parallel interface). If the software for some reason writes to any of those areas, a change is needed.

All releasedAnybus CompactCom 30 example drivers from HMS Industrial Networks comply with this difference.

# E.4 Network Specific — DeviceNet

# E.4.1 DeviceNet Host Object (FCh)

| Attribute        | 30-series                          | 40-series                                    | Change/Action/Comment                                                                                                    |
|------------------|------------------------------------|----------------------------------------------|----------------------------------------------------------------------------------------------------|
| #2, Device Type  | Default: 0000h                     | Default: 002Bh                               | If the attribute is implemented in the host<br>application, it overrides the default value and<br>there is no difference between the 30-series and<br>the 40-series.<br>If the attribute is not implemented, the default<br>value is used. |
| #3, Product Code | Default: 0062h                     | Default: 003Fh                               | If the attribute is implemented in the host<br>application, it overrides the default value and<br>there is no difference between the 30-series and<br>the 40-series.<br>If the attribute is not implemented, the default<br>value is used. |
| #6, Product Name | Default: "Anybus-<br>CC DeviceNet" | Default:<br>"CompactCom 40<br>DeviceNet(TM)" | If the attribute is implemented in the host<br>application, it overrides the default value and<br>there is no difference between the 30-series and<br>the 40-series.<br>If the attribute is not implemented, the default<br>value is used. |

# E.4.2 EDS file (Electronic Datasheet file used by configuration tool)

# Keywords

The following keywords must be updated when migrating.

| Keyword  | Comments                                                                      |
|----------|-------------------------------------------------------------------------------|
| ProdType | Must match attribute #2 (Device Type) in the DeviceNet<br>Host Object (FCh).  |
| ProdCode | Must match attribute #3 (Product Code) in the DeviceNet<br>Host Object (FCh). |
| ProdName | Must match attribute #6 (Product Name) in the DeviceNet<br>Host Object (FCh). |
| MajRev   | Must match the major revision of the product.                                 |